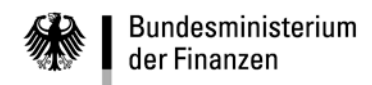

# **VerfRiBeS-HKR**

# **Anlage 2**

# **Satzbeschreibung der Anordnungsunterlagen zu den Schnittstellen F15/F15z**

**Anlage 2**

**Satzbeschreibung der Anordnungsunterlagen zu den Schnittstellen F15/F15z**

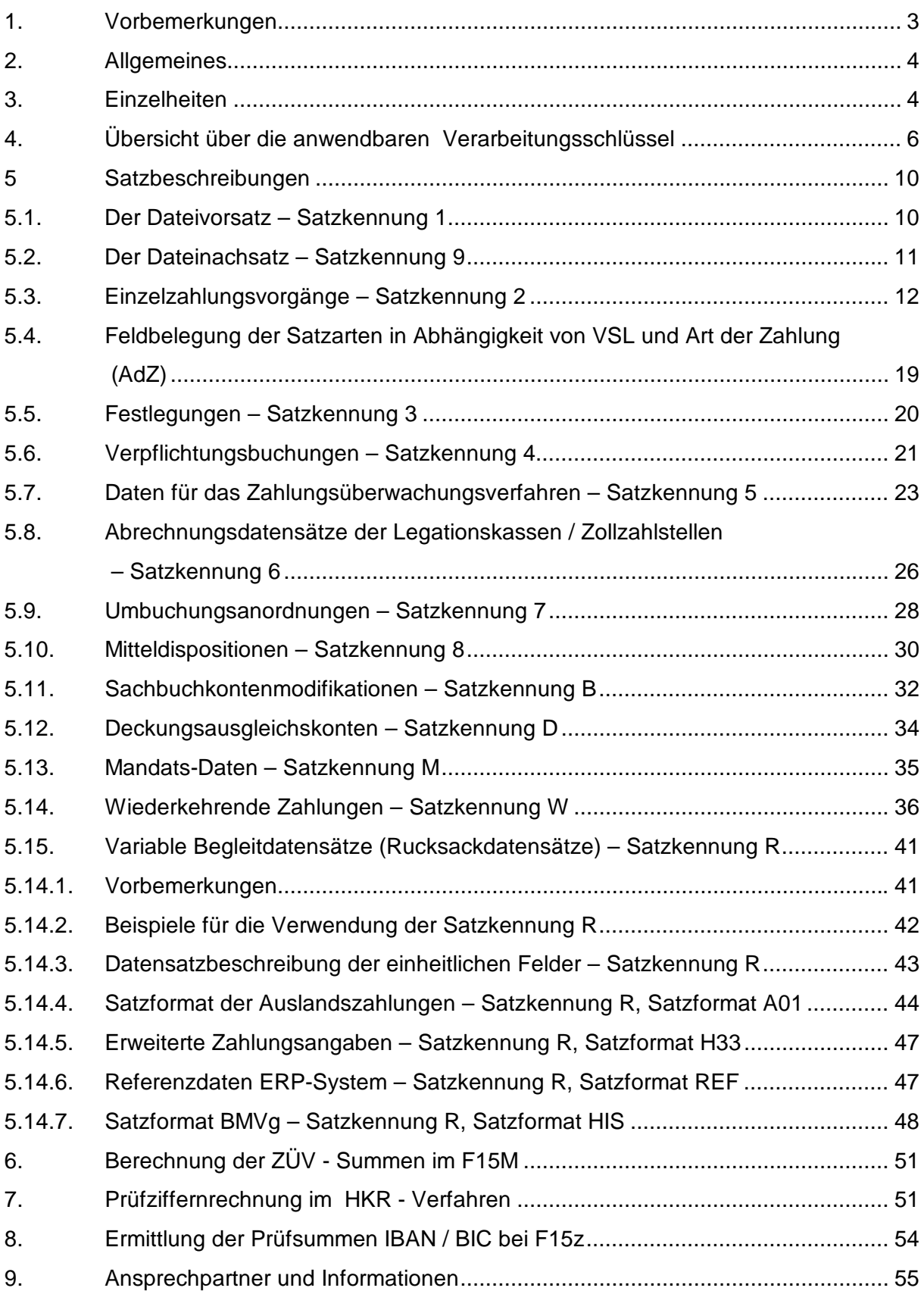

## <span id="page-2-0"></span>**1. Vorbemerkungen**

Mit der vorliegenden Version 3.4 wurden für die Einlieferung mittels F15/F15z folgende Erweiterungen vorgenommen:

• Versionskennung zur Satzkennung

In allen Satzkennungen wird die bisher ungenutzte zweite Stelle des Datensatzes künftig für eventuelle Versions-Informationen reserviert. Die aktuelle Versions-Info ist "0"; Leerzeichen (blank) wird auch akzeptiert und intern als "0" behandelt. Der auf die Satzkennung folgende Filler-Block bzw. das in der Satzkennung 1 reservierte Feld "Bereich" wird um eine Stelle gekürzt. Bei bisher korrekter Datenauflieferung mit dem Filler-Wert "0" oder Leerzeichen (blank) auf Position 2 der Datensätze ist keine Änderung des Verfahrens notwendig.

Weitere Informationen zum Thema finden Sie im HKR-Doku-Wiki im Artikel "SK2POS".

- Wiederkehrende Zahlungen (WAZ) Buchungen entsprechend dem alten WAZ-Vordruck F32/F32A waren im Rahmen von F15/F15z bisher theoretisch möglich, wurden aber in der Praxis nicht genutzt und werden daher nicht mehr angeboten.
- Zahlungsüberwachungsverfahren Die Satzkennung 5 wird erweitert um optionale Felder für zusätzliche Buchungstexte. In Feld 26 konnte bisher auch ein Kassenzeichen eingetragen werden. Dies war aber ohne Auswirkung. Für die Buchung war und ist nur Feld 10 maßgeblich. Feld 26 wird nur als Filler genutzt.
- Satzkennung M mit Mandatsdaten In der neuen Satzkennung M können die Daten der SEPA-Mandate für die Abwicklung des SEPA-konformen Lastschrifteinzugs (SEPA Direct Debit, SDD) übermittelt werden. Die Übermittlung der Satzkennung M kann unabhängig von der Übermittlung der Daten der Satzkennung 5 (ZÜV-Buchungen) erfolgen. Für die tatsächliche Abwicklung des SDD ist die Übersendung des unterschriebenen Mandatsvordrucks an die Bundeskasse vorgeschrieben. Weitere Informationen zur Nutzung und Verwaltung von SEPA-Mandaten finden Sie im HKR-Doku-Wiki im Artikel "SEPA:ZMV".
- Unbare Euro-Auszahlungen Die Bezeichnung der Verarbeitungsschlüssel wird entsprechend der VerfRiB-MV/TV-HKR angepasst. Die bisherige Bezeichnung "EURO AUSLANDSZAHLUNG / TAR-GET-ZAHLUNG / SEPA-ZAHLUNG" wird durch "Unbare Euro-Auszahlung" ersetzt.

Die in der Version 3.4 beschriebenen neuen Funktionalitäten (*im Text kursiv dargestellt*), stehen ab dem **2. Januar 2013** zur Nutzung zur Verfügung.

#### <span id="page-3-0"></span>**2. Allgemeines**

Die F15z-Schnittstelle ermöglicht dem Bewirtschafter die zentrale Übermittlung von Anordnungsdaten an das HKR-Verfahren des Bundes. Hierzu ist eine Datei entsprechend der unter 5. dargestellten Satzbeschreibung zu erzeugen und dem Rechenzentrum des ZIVIT per Datenfernübertragung zur Verfügung zu stellen (sog. zentrale Einlieferung). Bei der Datenfernübertragung wird sftp und ElsterFT unterstützt. Nähere Informationen sowie die erforderlichen Anträge erhalten Sie beim Kompetenzzentrum für das Haushalts-, Kassen- und Rechnungswesen des Bundes (KKR) (siehe Punkt [8\)](#page-53-0). Neben der vorgenannten Möglichkeit der zentralen Einlieferung, können die Daten auch auf Datenträgern bei der für den Bewirtschafter zuständigen Bundeskasse eingereicht werden (dezentrale Einlieferung). Dieses, seit 1991 zur Verfügung stehende Verfahren, sollte grundsätzlich nur noch als Ausfalllösung bei Störung der Datenfernverbindung oder in den Fällen eingesetzt werden, in denen dem Bewirtschafter keine Datenfernübertragung möglich ist.

Für die dezentrale Einlieferung stehen derzeit grundsätzlich folgende Datenträger zur Verfügung, deren Einsatz zuvor mit der zuständigen Bundeskasse abzustimmen ist:

- Diskette 3,5"
- 4mm-Band (DAT72) sowie
- Compact Disc.

Als Verschlüsselungsverfahren ist "Chiasmus" bzw. dessen Nachfolger zu verwenden. Zulässige Ausgabearten sind dos, cpio und tar. Als Zeichencode sind ascii und ebcdic möglich.

Die technischen Angaben sind im Datenträgerbegleitzettel F15M zu wiederholen.

#### <span id="page-3-1"></span>**3. Einzelheiten**

Die Anordnungsdatei enthält Datensätzen verschiedener Anordnungsfälle, die je nach Anordnungsfall mit unterschiedlichen Satzkennungen aufzubereiten sind. Die Datensätze haben eine feste Satzlänge von 900 oder 570 Byte. Sofern die Satzlänge von 900 Byte benutzt werden soll (zwingend, wenn Datensätze der Satzart R enthalten sind), ist dies im Vorsatz (Satzkennung 1 s.u.) anzugeben. Die Anordnungsfälle werden von einem Vorsatz (Satzkennung 1) und einem Schlusssatz (Satzkennung 9) eingeschlossen. Der nachfolgend festgelegte Datensatzaufbau ist zu beachten. (Hinweis: A  $=$  alphanumerisch, N = numerisch ungepackt). Beträge sind – soweit nicht explizit anders beschrieben – grundsätzlich inklusive Eurocent anzugeben. Sind Feldinhalte nicht zwingend vorgeschrieben, müssen die Felder dem Typ entsprechend mit Leerzeichen (=Blanks) oder Nullen (=Zeroes) gefüllt werden (Leerzustand)! Die Satzartenreihenfolge ist abhängig von der Art der Buchungsfälle und den verschiedenen Satzkennungen.

An dieser Stelle sei darauf hingewiesen, dass sämtliche Erläuterungen zu Feldinhalten etc. nur exemplarisch ausgebracht sind. Die genaue Beschreibung von Feldinhalten und logischer Abhängigkeiten ist den Verfahrensrichtlinien für Mittelverteiler/Titelverwalter (VerfRiB-MV/TV-HKR) zu entnehmen. Die VerfRiB-MV/TV-HKR können u.a. auch im HICO (Menüpunkt 0 (HKR-Dokumentationen)) mittels File Transfer abgerufen oder als E-Mail übertragen werden.

**- 5 -**

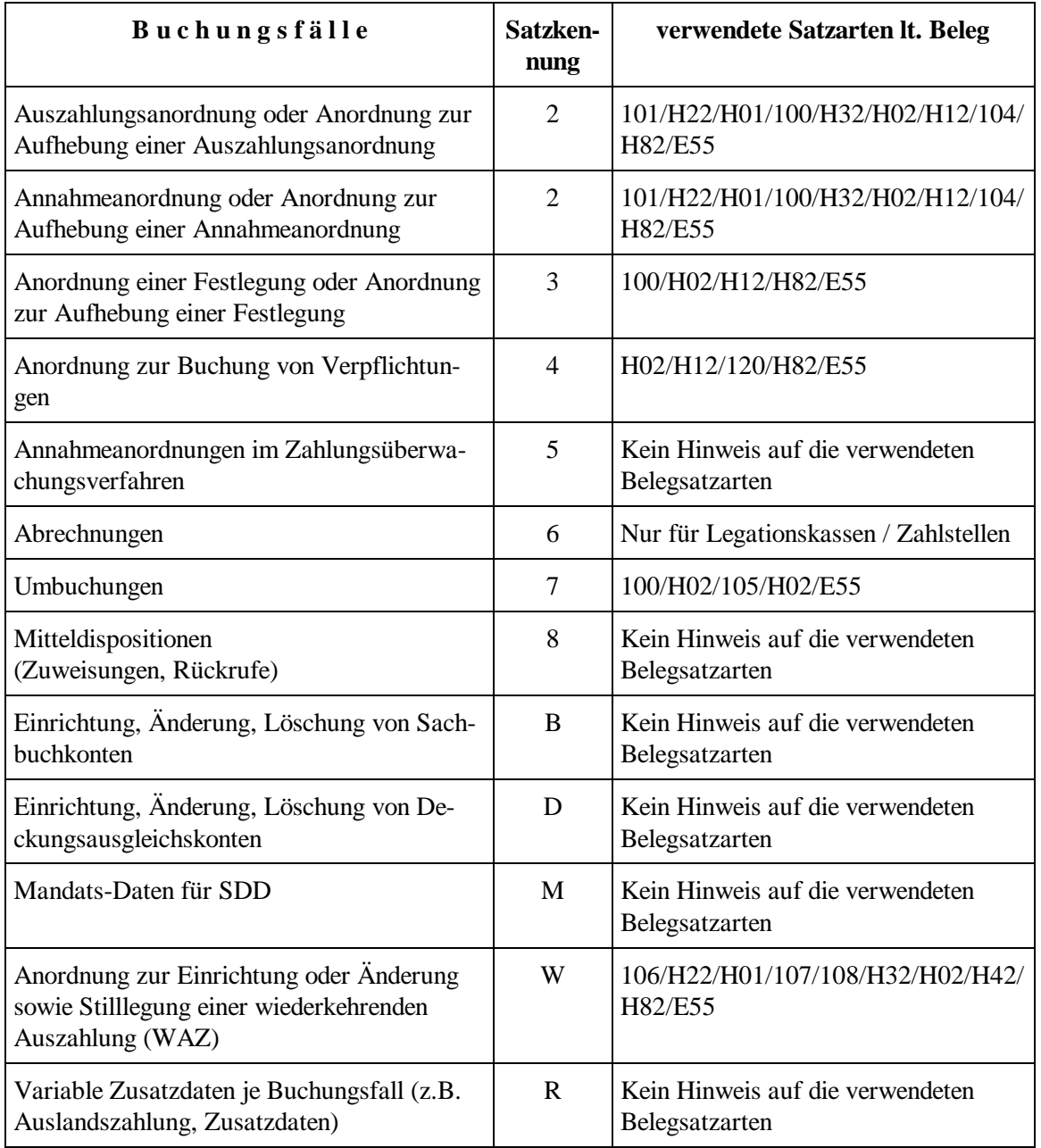

Die Satzarten H02 und H12 können beliebige Buchungstexte von je 25 Byte aufnehmen. Die Satzart E55 enthält notwendige Begründungen, Hinweise oder sonstige Texte zu den einzelnen Buchungsfällen. In E55 sollten nur solche Angaben eingestellt werden, die nicht bereits in H02/H12 eingetragen wurden.

**Ist auch nur ein Datensatz der Anordnungsdatei fehlerhaft, führt dies zur Ablehnung der gesamten Anordnungsdatei.**

**- 6 -**

### <span id="page-5-0"></span>**4. Übersicht über die anwendbaren Verarbeitungsschlüssel**

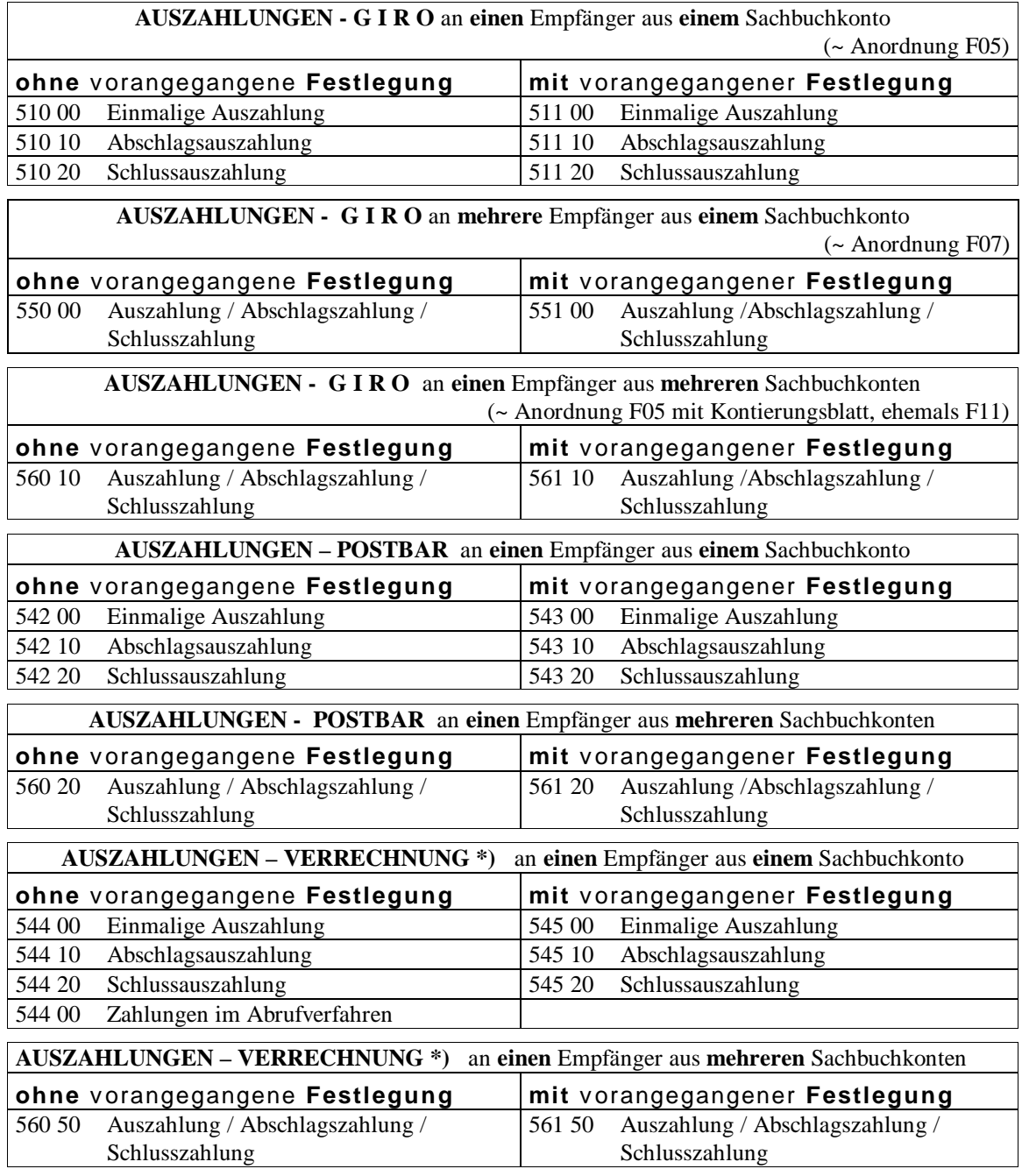

**\*)** Bei Anwendung der **Verrechnung**sschlüssel **müssen** den Auszahlungen entsprechende Einzahlungen in summarisch gleicher Höhe entgegenstehen (Saldo der Verrechnungen Ein- / Auszah $lungen = 0$ ).

**- 7 -**

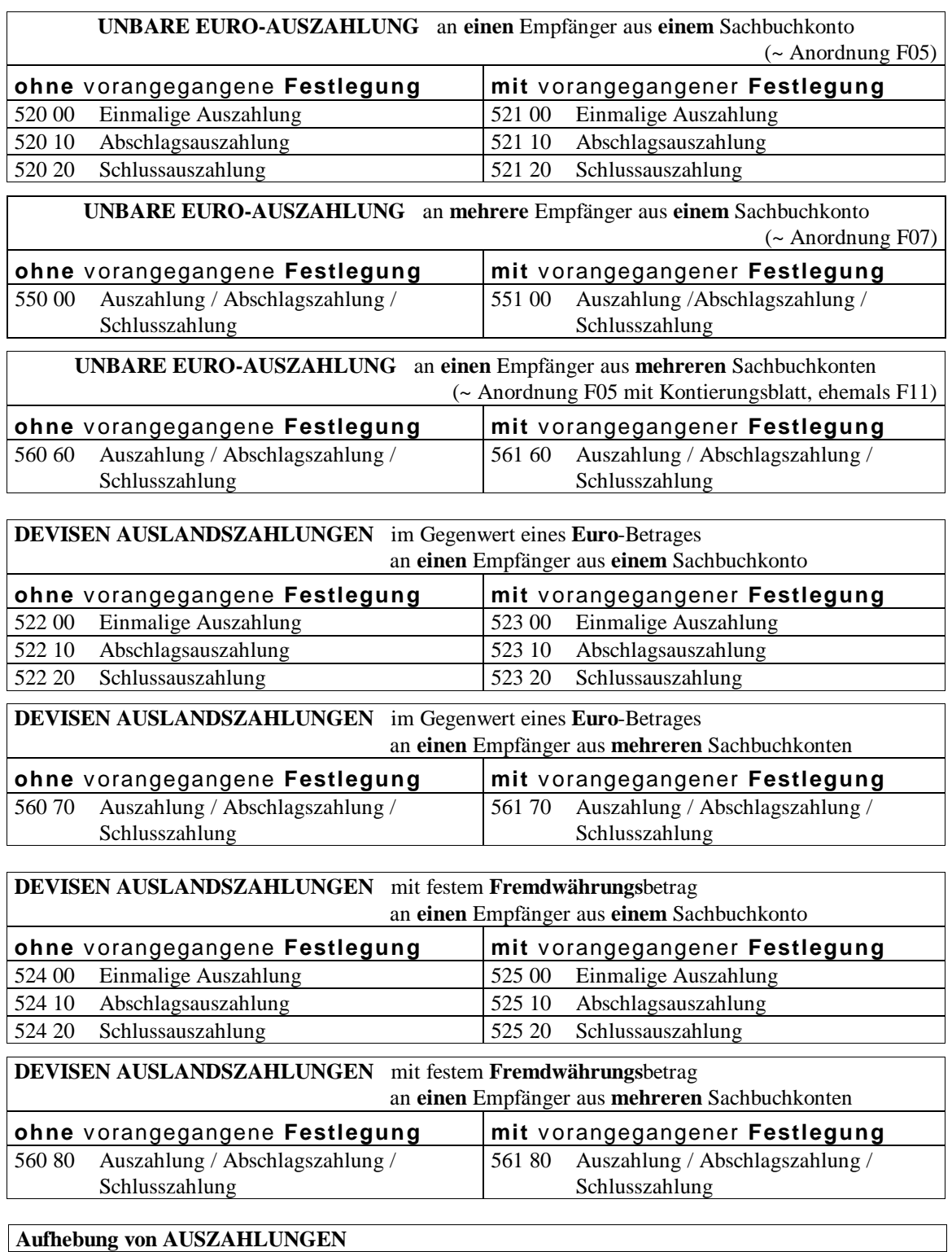

505 00 Aufhebung einer Einzel- oder Sammelauszahlungsanordnung bei terminierter Auszahlung

**- 8 -**

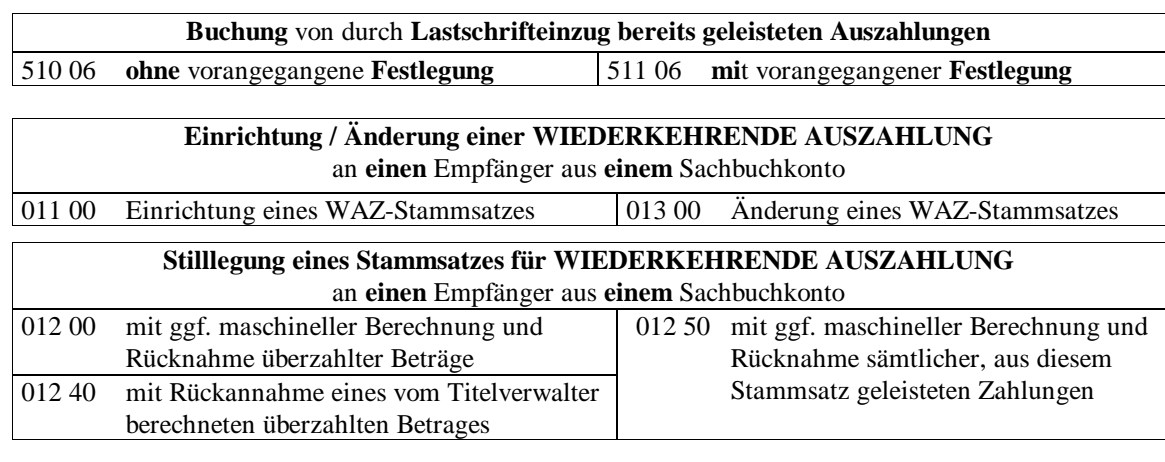

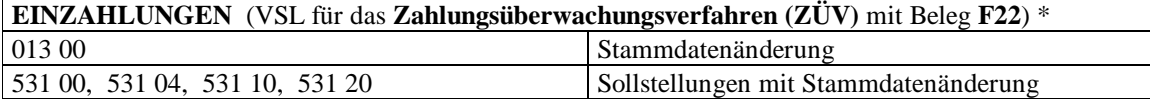

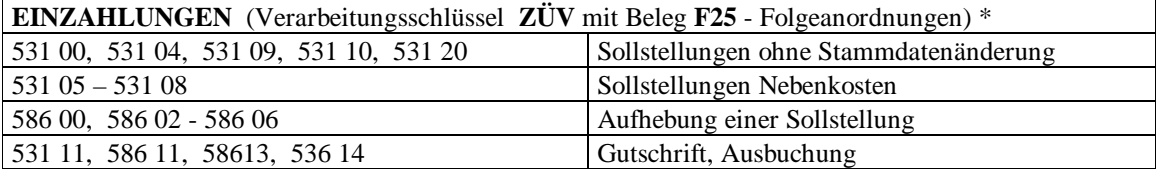

**EINZAHLUNGEN** (Verarbeitungsschlüssel **ZÜV** mit Beleg **F41** - Wiederkehrende Einzahlungen) \* 011 00, 013 00, 013 01, 013 02

\* lt. Belegkennung in Feld 12 der ZÜV - Daten (Satzkennung = 5)

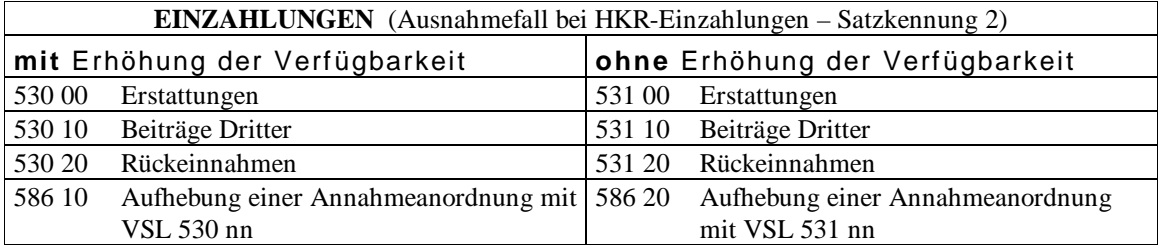

Die Verarbeitungsschlüssel 530 nn dürfen **nur** verwendet werden, wenn bei dem betreffenden Titel ein entsprechender Vermerk ausgebracht ist!

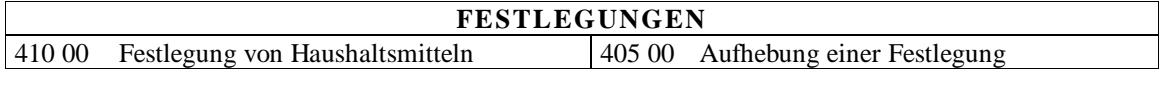

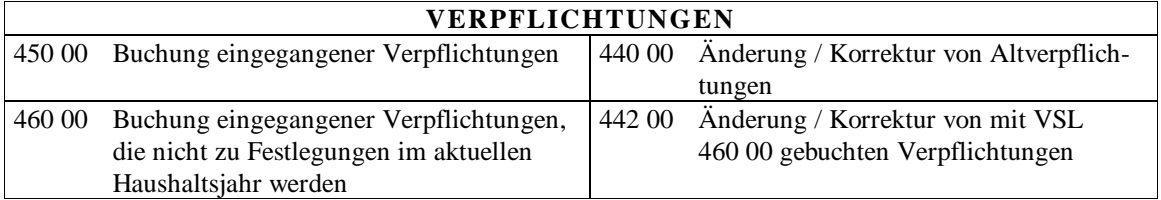

 $\overline{\phantom{a}}$ 

#### **Satzbeschreibung der Anordnungsunterlagen zu den Schnittstellen F15/F15z**

#### **- 9 -**

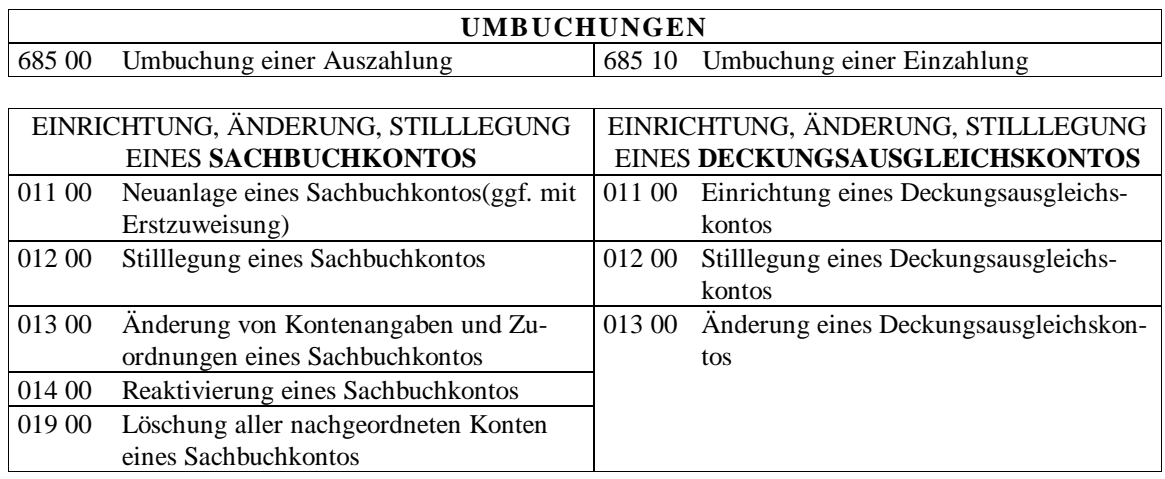

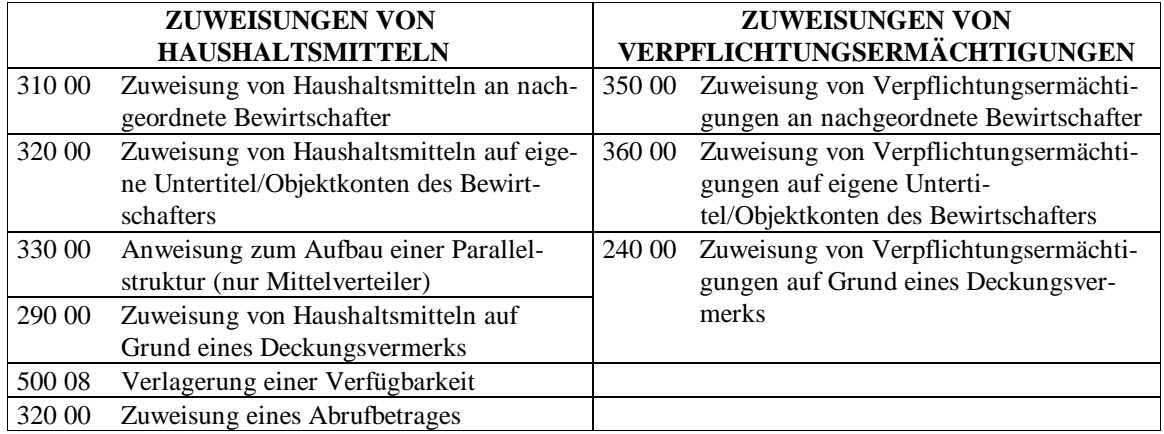

### **RÜCKRUFE**

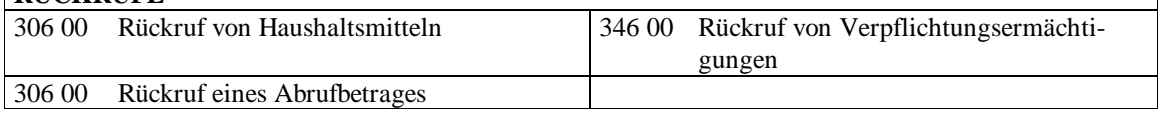

## **ABRECHNUNGEN**

820 00 Abrechnungsbuchungen der Zahlstellen / Legationskassen

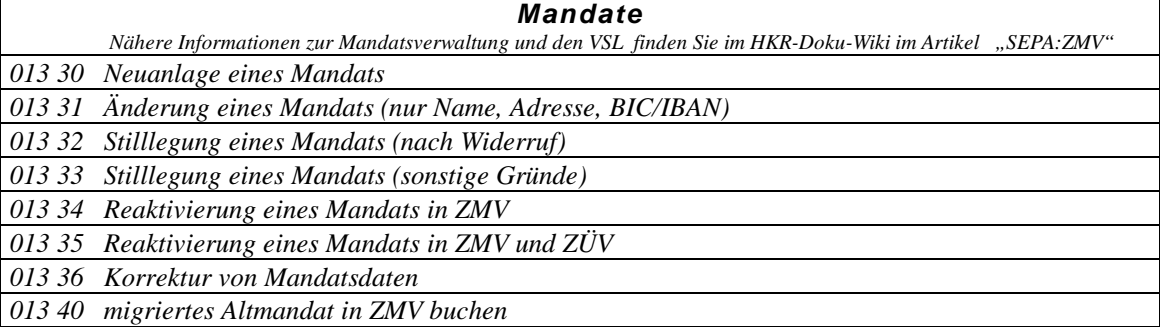

**- 10 -**

### <span id="page-9-0"></span>**5 Satzbeschreibungen**

#### <span id="page-9-1"></span>**5.1. Der Dateivorsatz – Satzkennung 1**

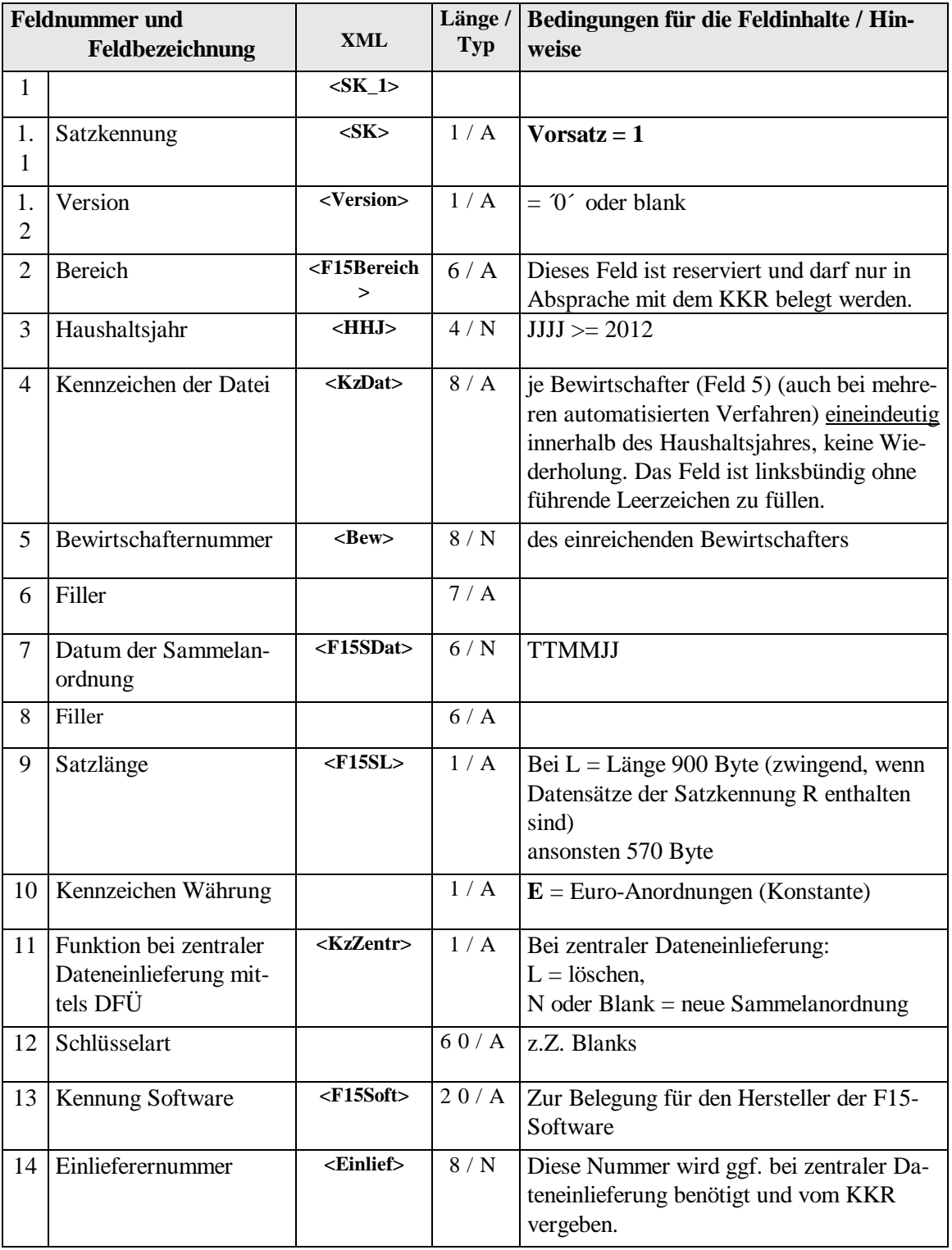

**- 11 -**

## <span id="page-10-0"></span>**5.2. Der Dateinachsatz – Satzkennung 9**

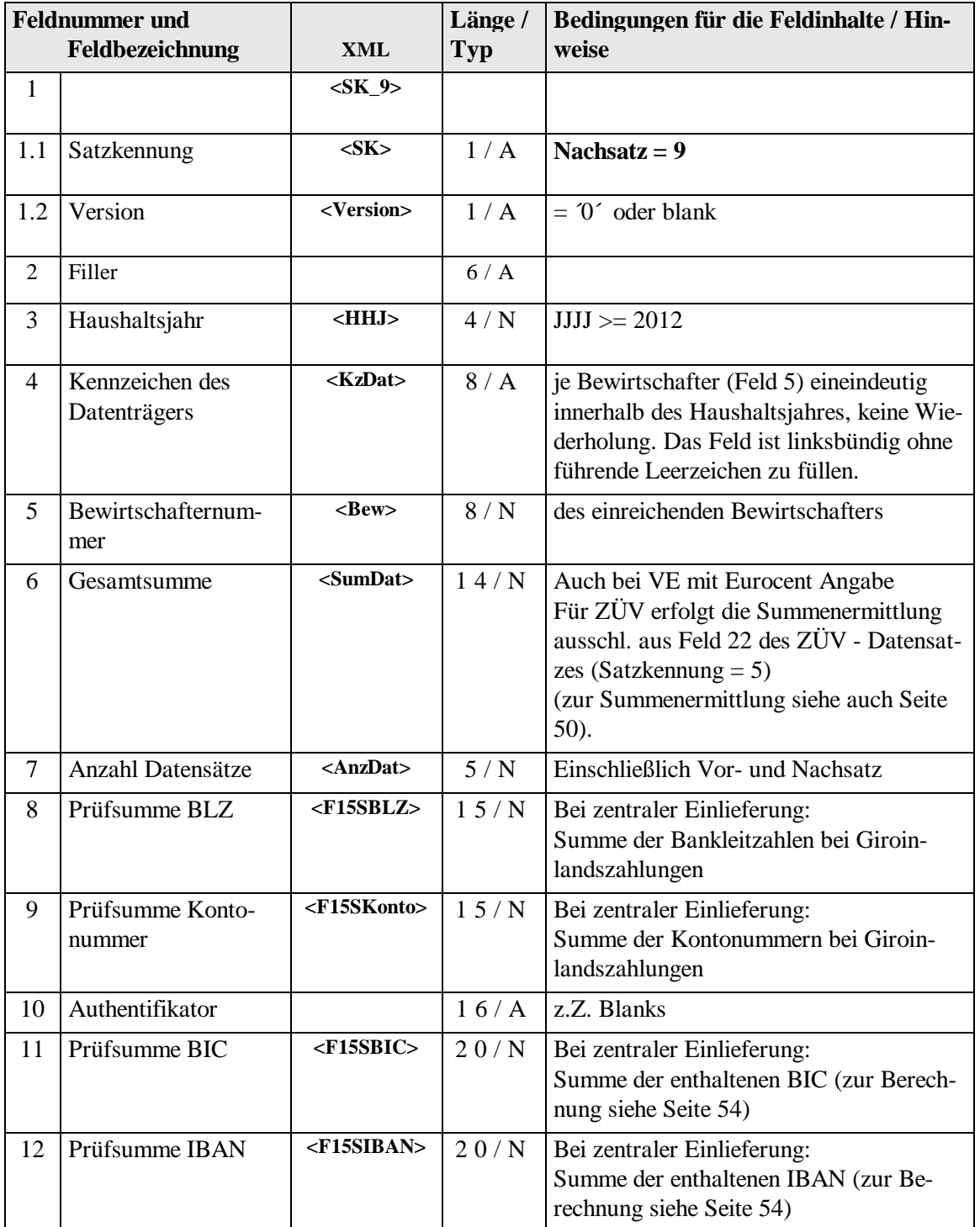

**- 12 -**

# <span id="page-11-0"></span>**5.3. Einzelzahlungsvorgänge – Satzkennung 2**

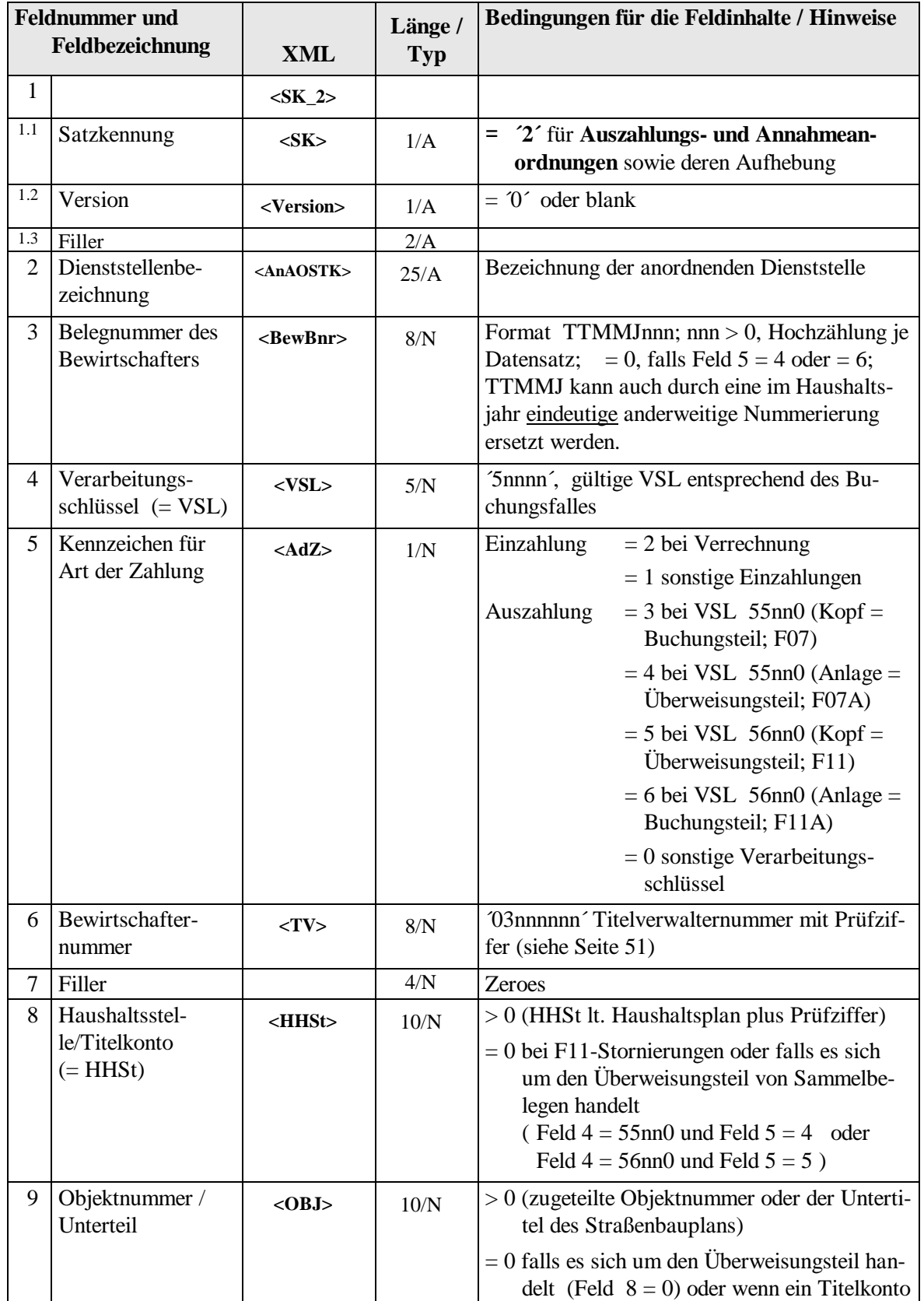

**- 13 -**

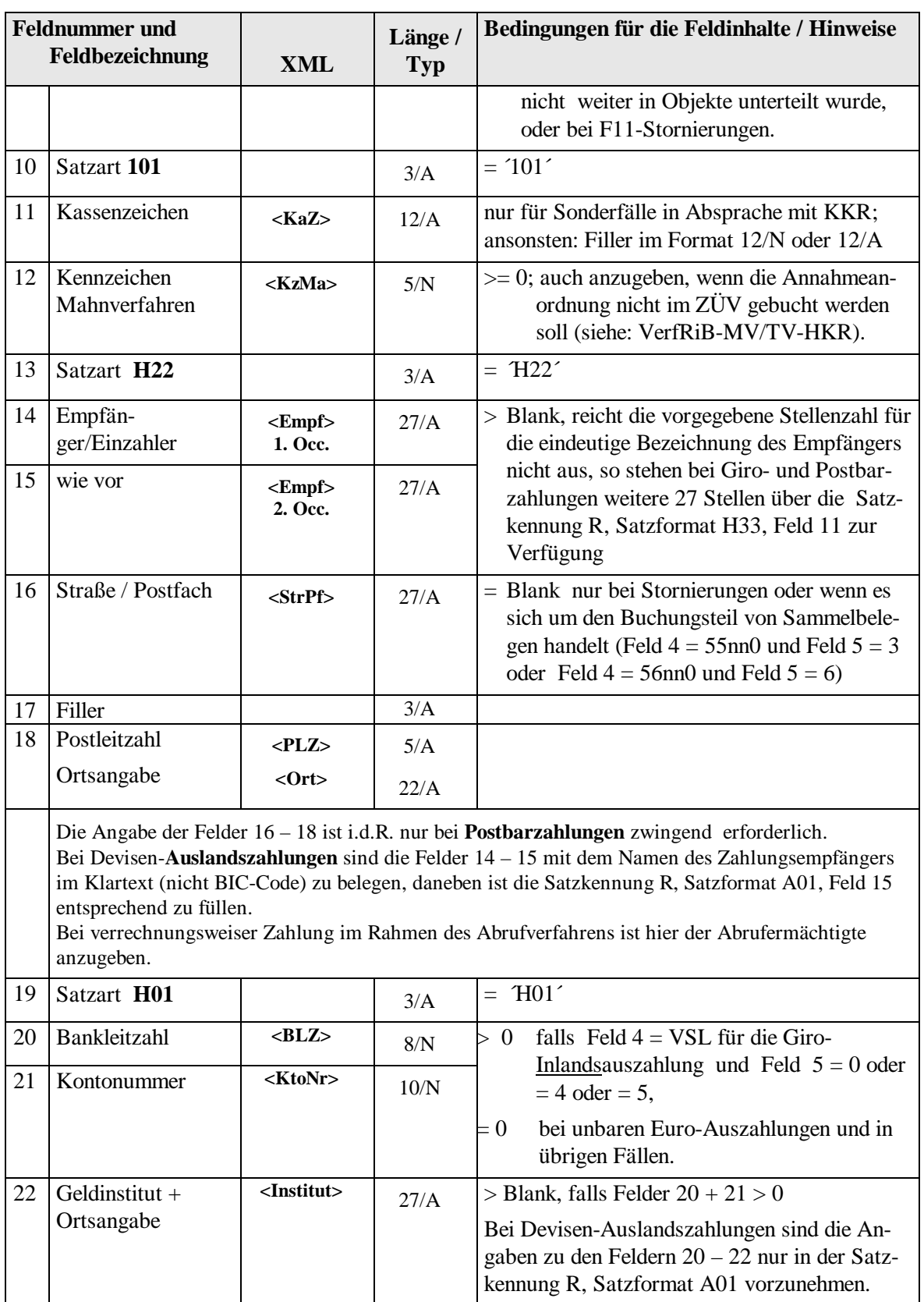

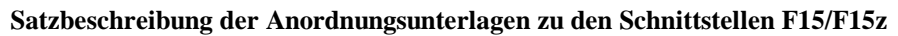

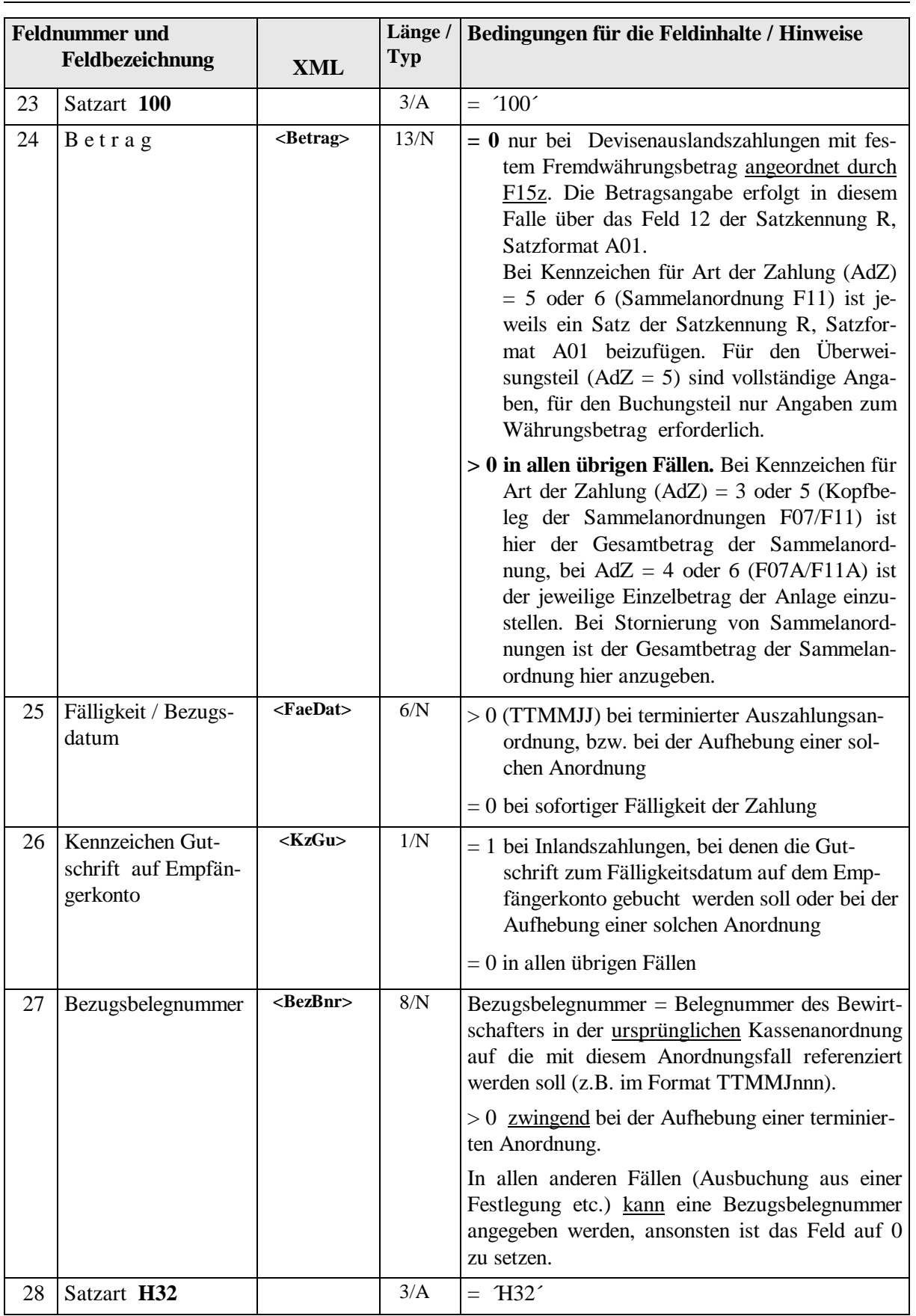

**- 14 -**

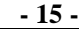

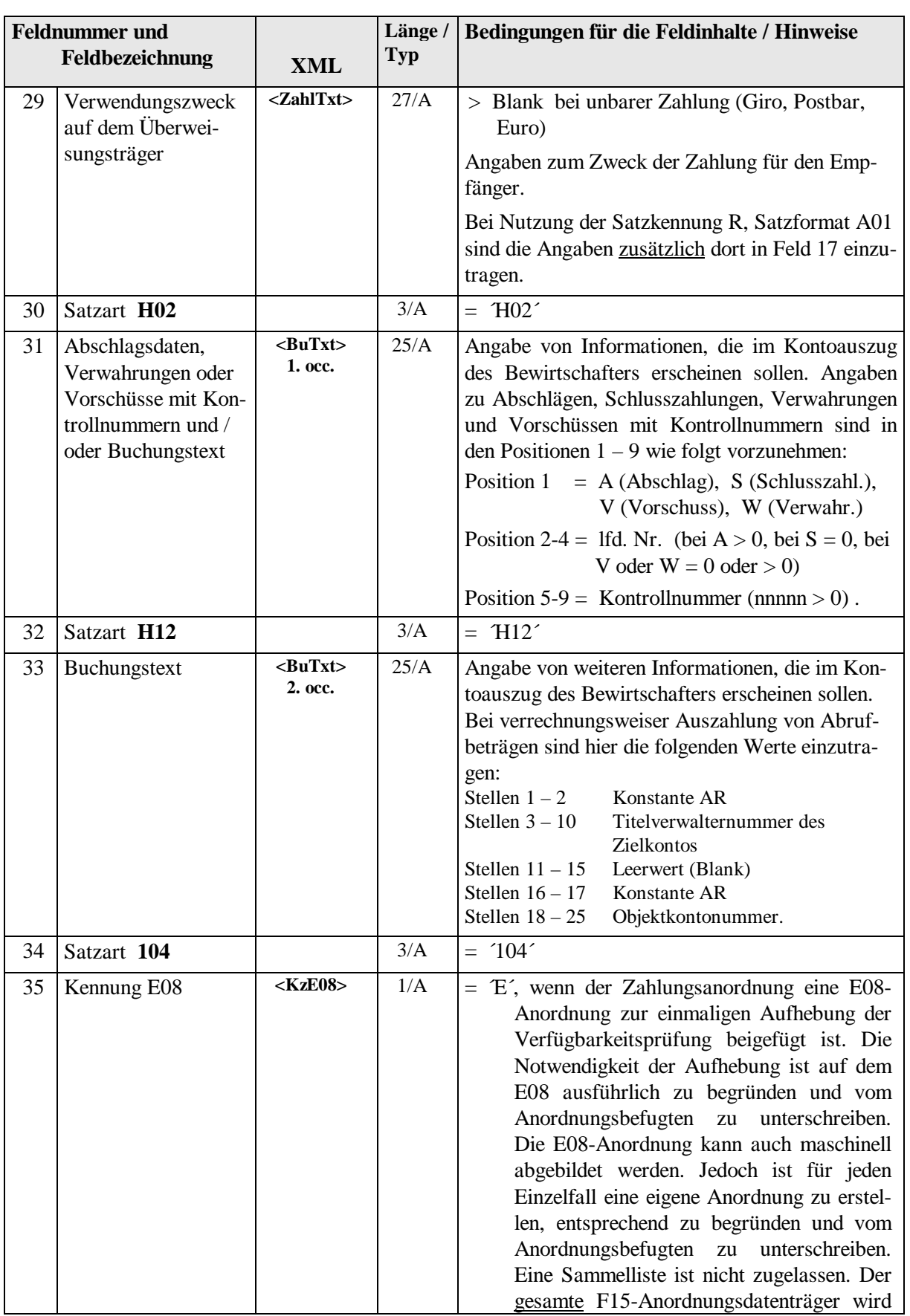

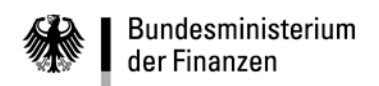

<span id="page-15-0"></span>**- 16 -**

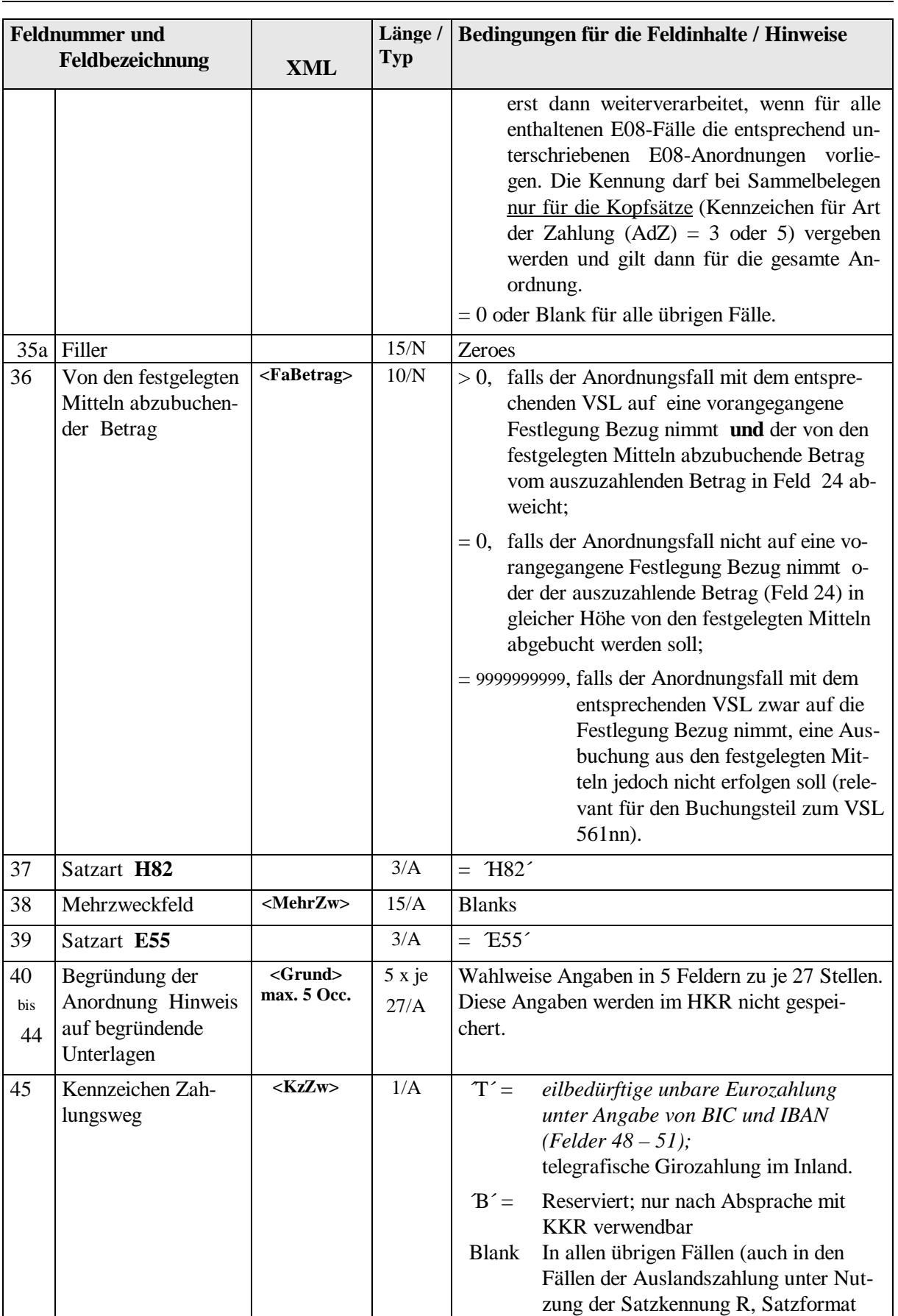

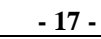

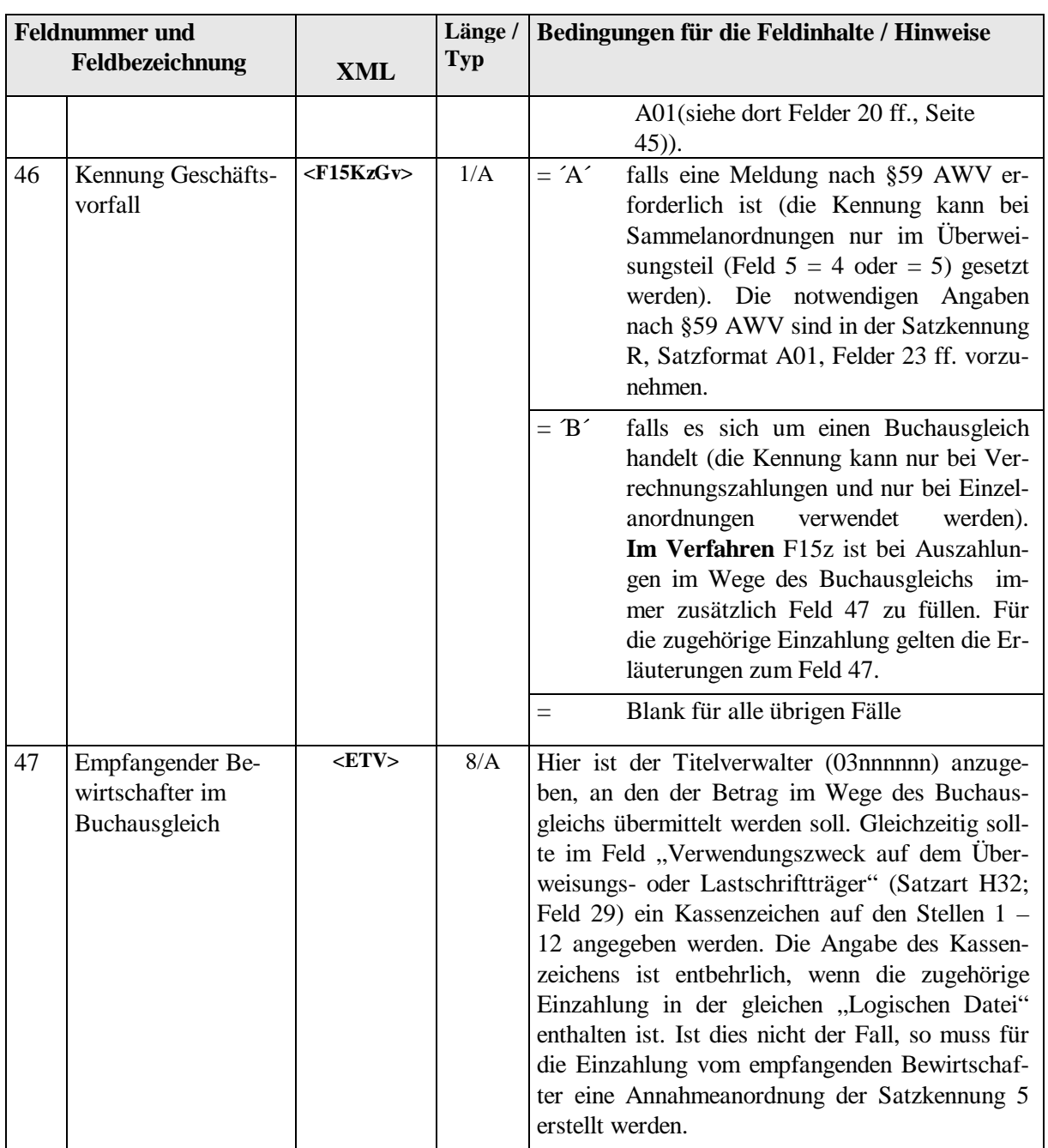

**- 18 -**

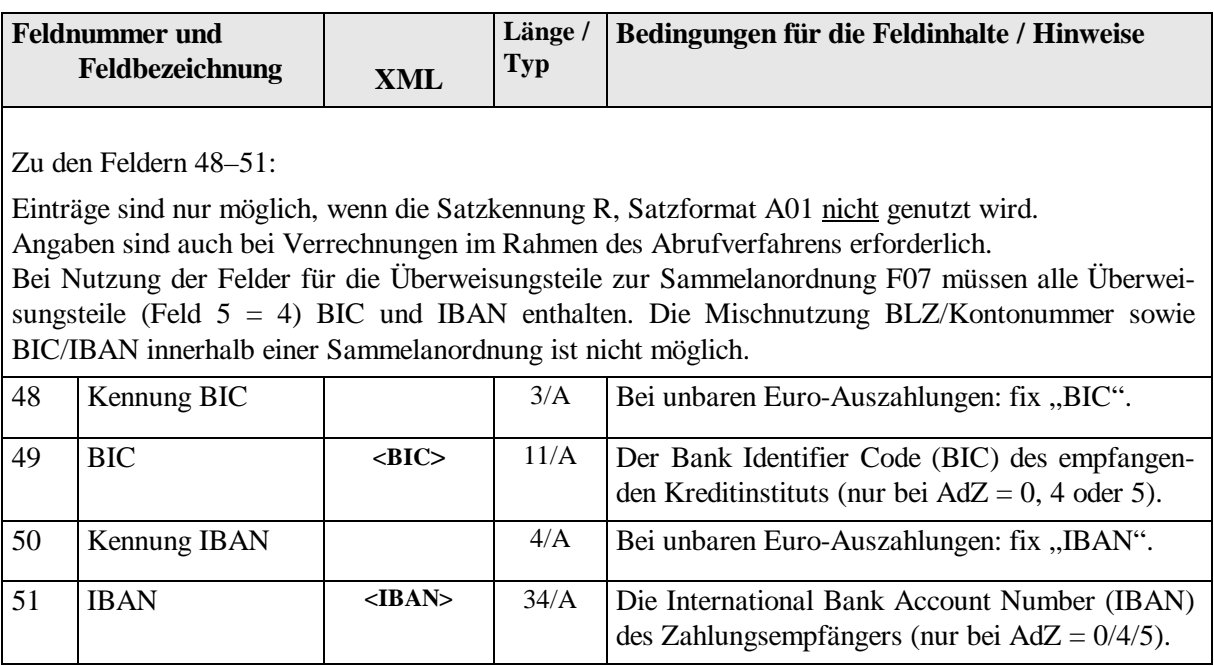

#### <span id="page-18-0"></span>**5.4. Feldbelegung der Satzarten in Abhängigkeit von VSL und Art der Zahlung (AdZ)**

#### **Allgemeines**

- Die Felder 1 9 sind generell lt. Bedingungen für die Feldinhalte zu füllen.
- Die Satzartkennung z.B. TH32<sup>2</sup> muss immer ausgegeben werden (Mussfeld = M), auch wenn alle Folgefelder zur Satzart in Abhängigkeit von VSL (Feld 4) und AdZ (Feld 5) gleich Blanks oder Zeroes (Leerzustand = L) sein müssen.
- Wahlweise zu füllende Felder  $(= W)$  entweder im Leerzustand oder  $>$  Blank oder  $>$  Zero.
- Die nachfolgenden Verarbeitungsschlüssel sind nicht vollständig, sondern nur exemplarisch. Abhängigkeiten von Verarbeitungsschlüsseln und Feldinhalten sind in den VerfRiB-MV/TV– HKR geregelt.

#### **Einzelheiten**

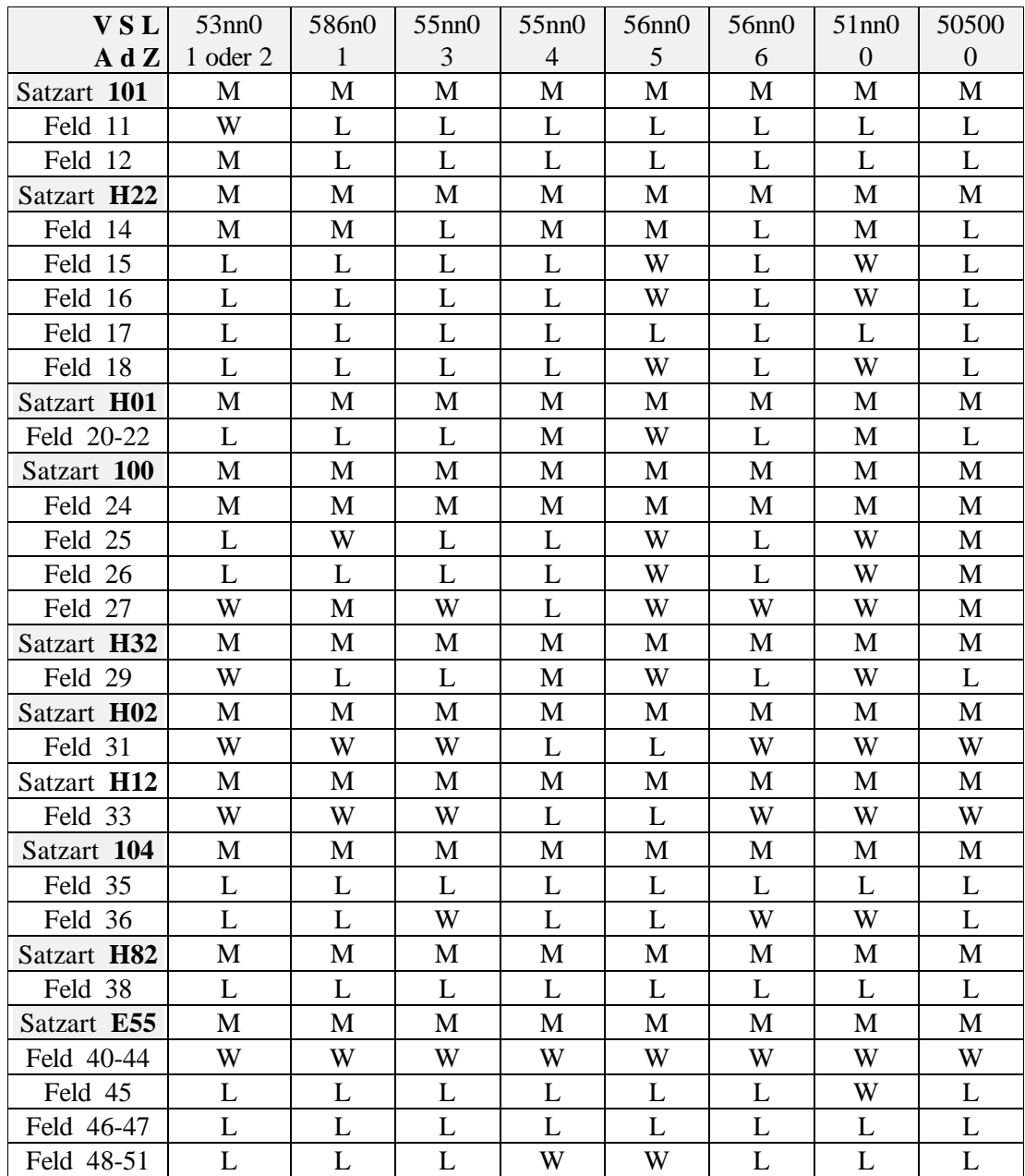

<span id="page-19-4"></span><span id="page-19-3"></span><span id="page-19-2"></span><span id="page-19-1"></span>**- 20 -**

# <span id="page-19-0"></span>**5.5. Festlegungen – Satzkennung 3**

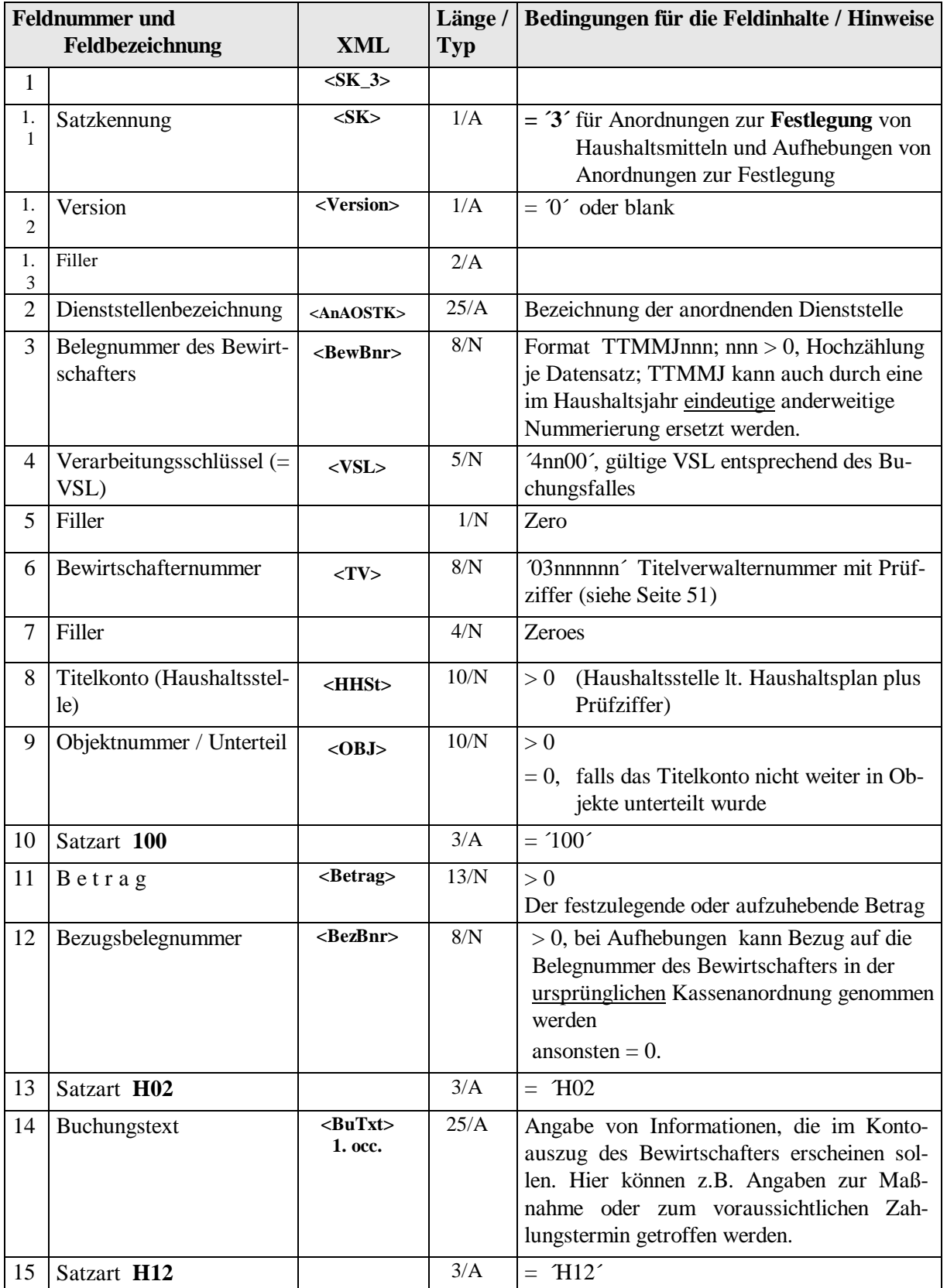

<span id="page-20-1"></span>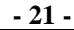

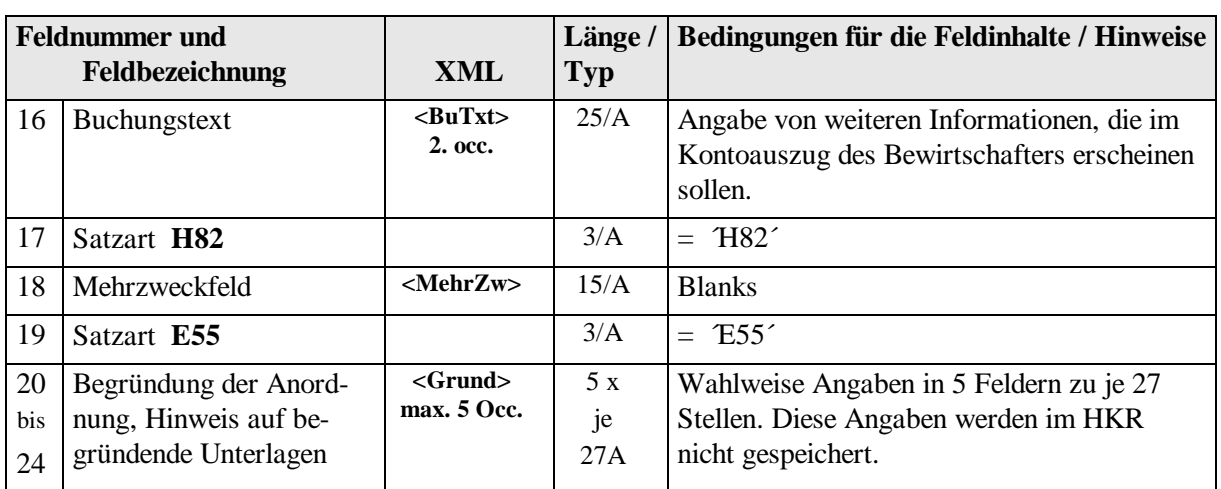

## <span id="page-20-0"></span>**5.6. Verpflichtungsbuchungen – Satzkennung 4**

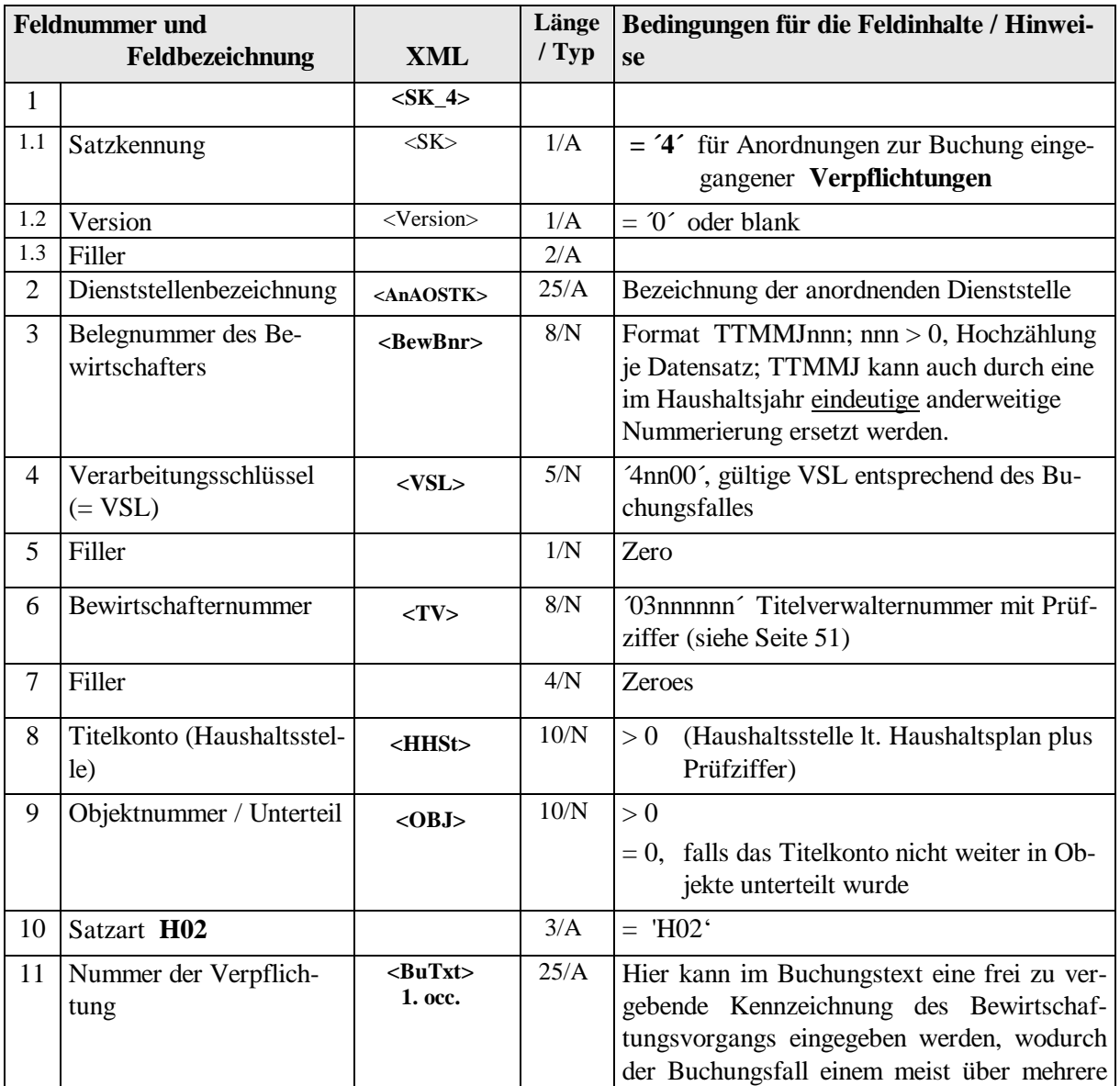

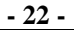

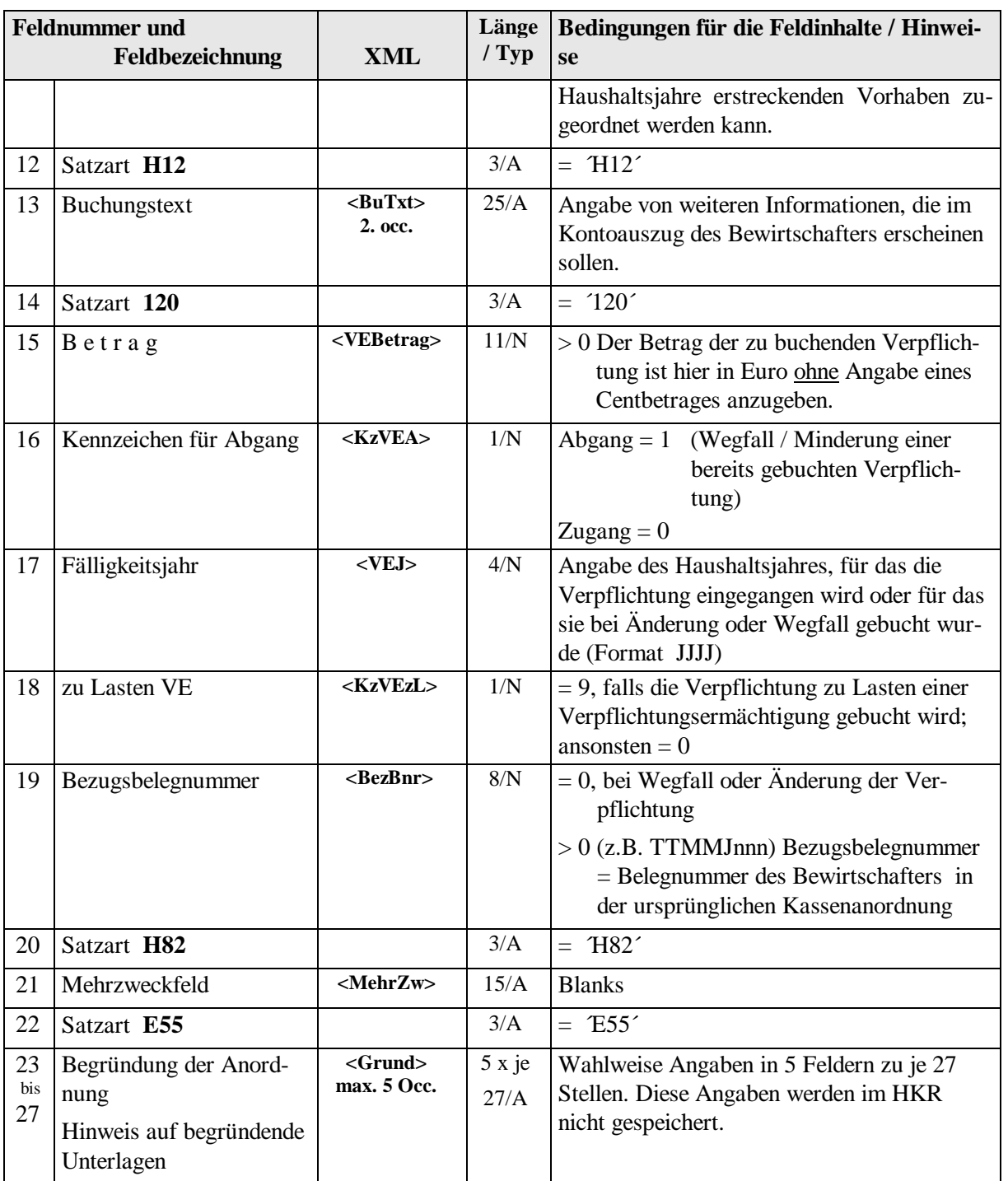

**- 23 -**

## <span id="page-22-0"></span>**5.7. Daten für das Zahlungsüberwachungsverfahren – Satzkennung 5**

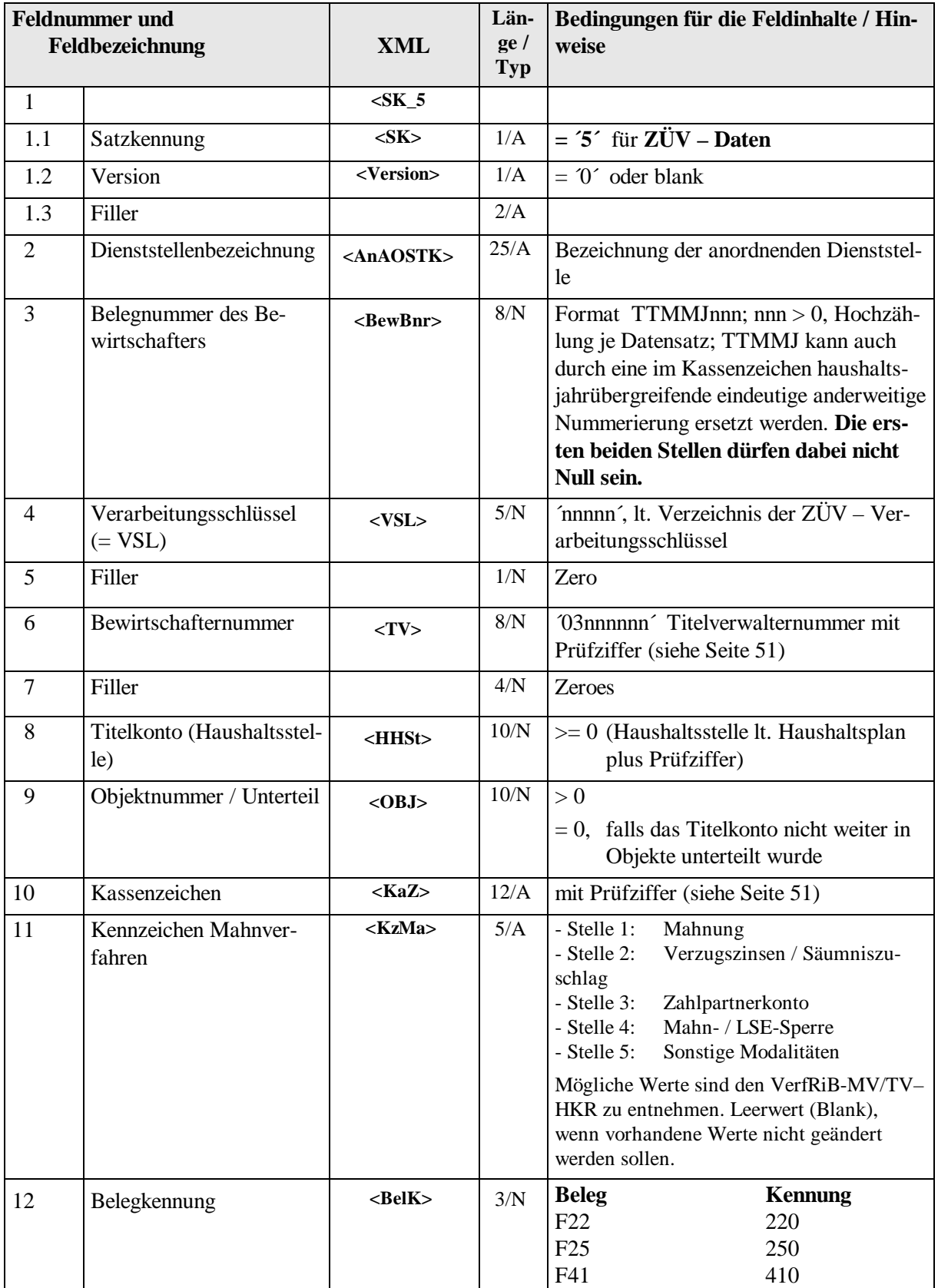

**- 24 -**

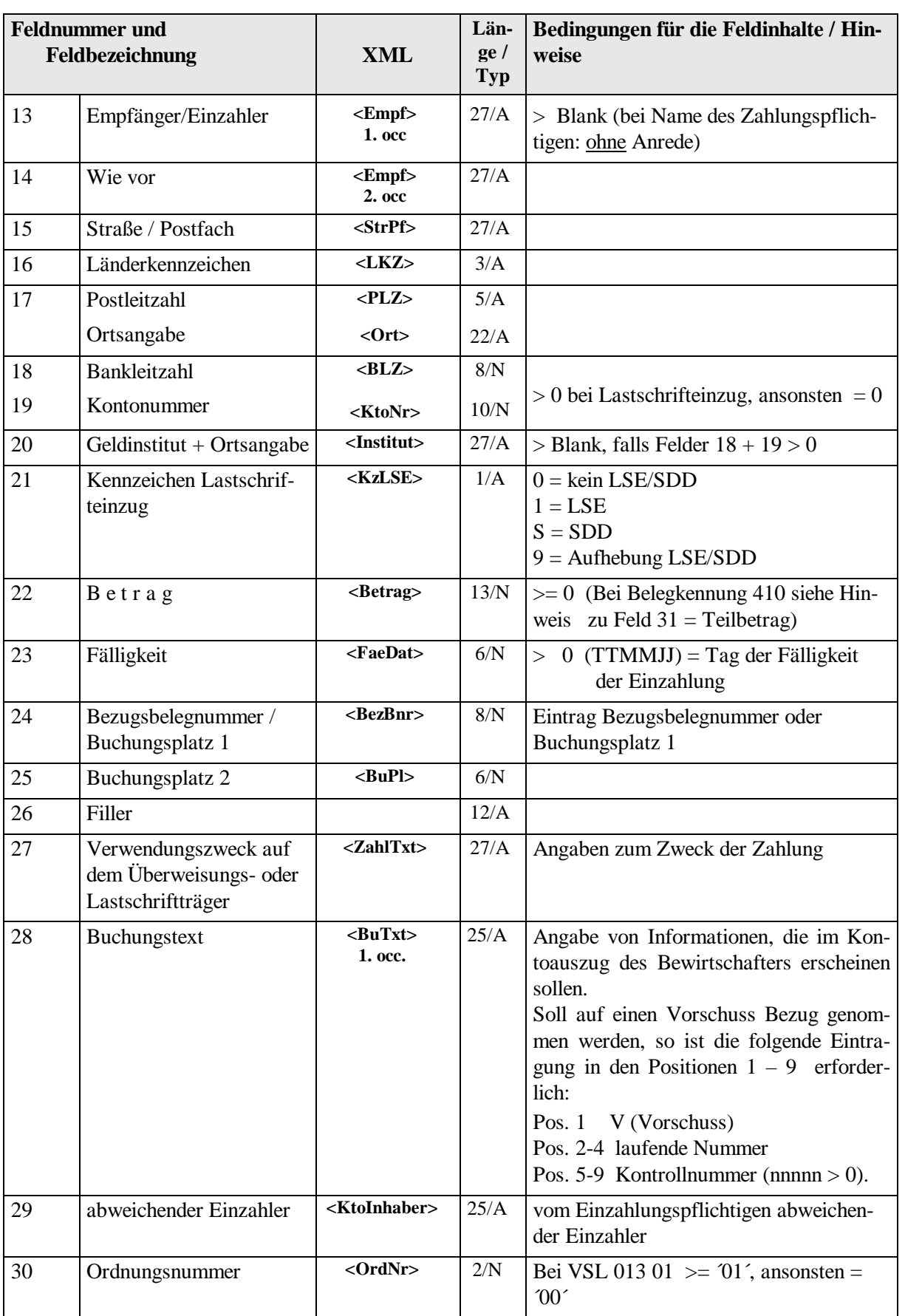

**- 25 -**

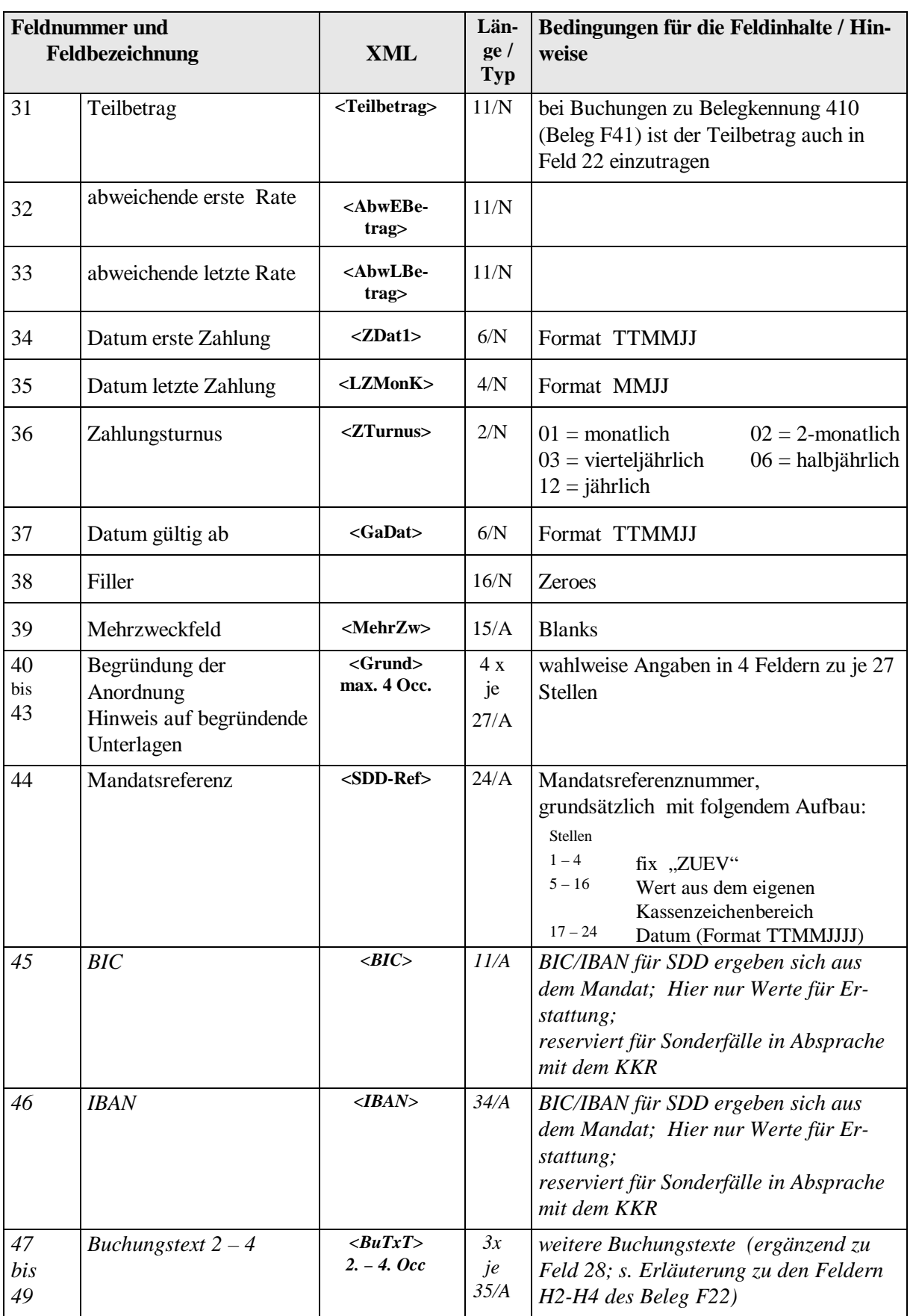

**- 26 -**

#### <span id="page-25-0"></span>**5.8. Abrechnungsdatensätze der Legationskassen / Zollzahlstellen – Satzkennung 6**

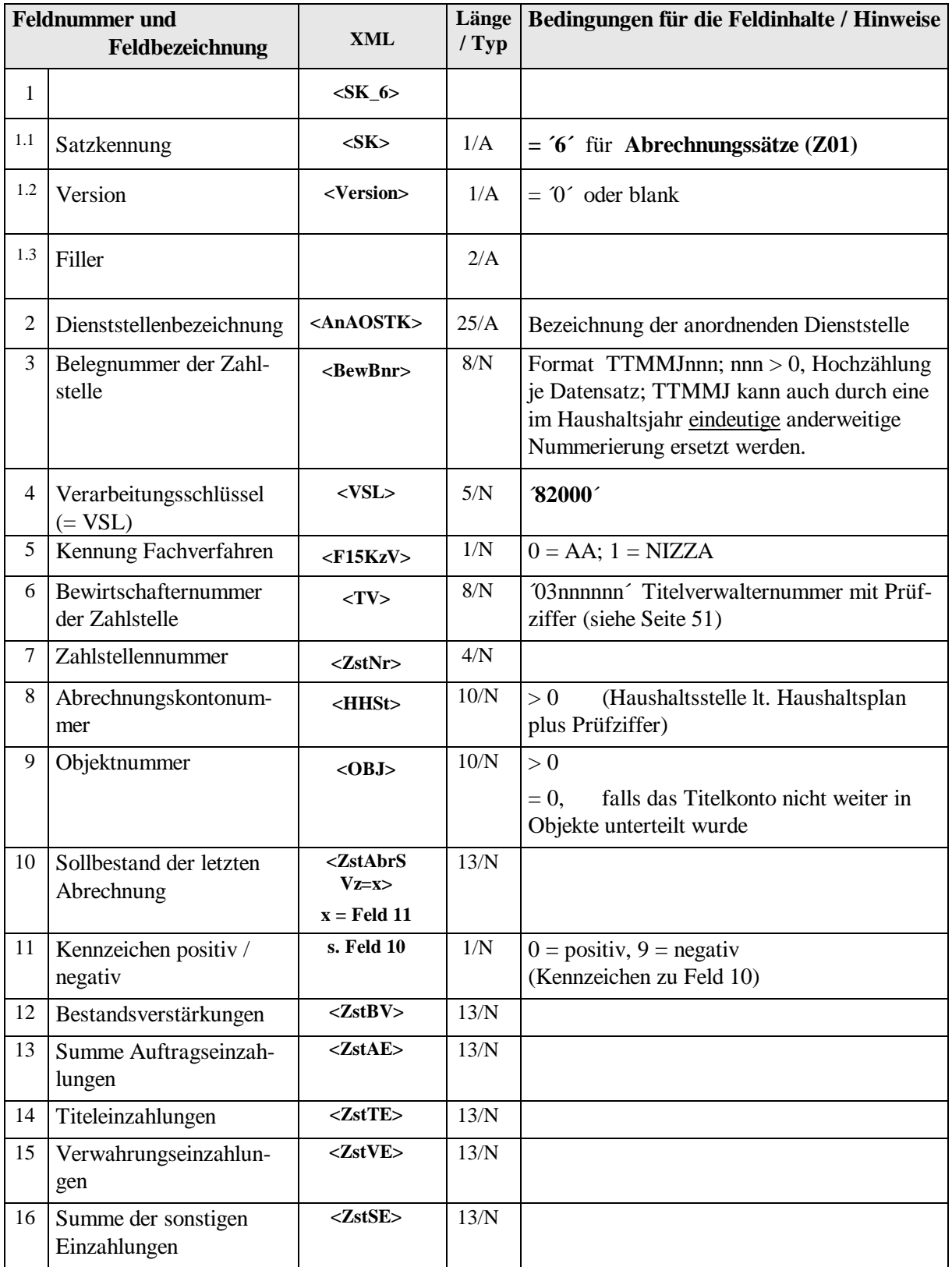

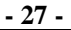

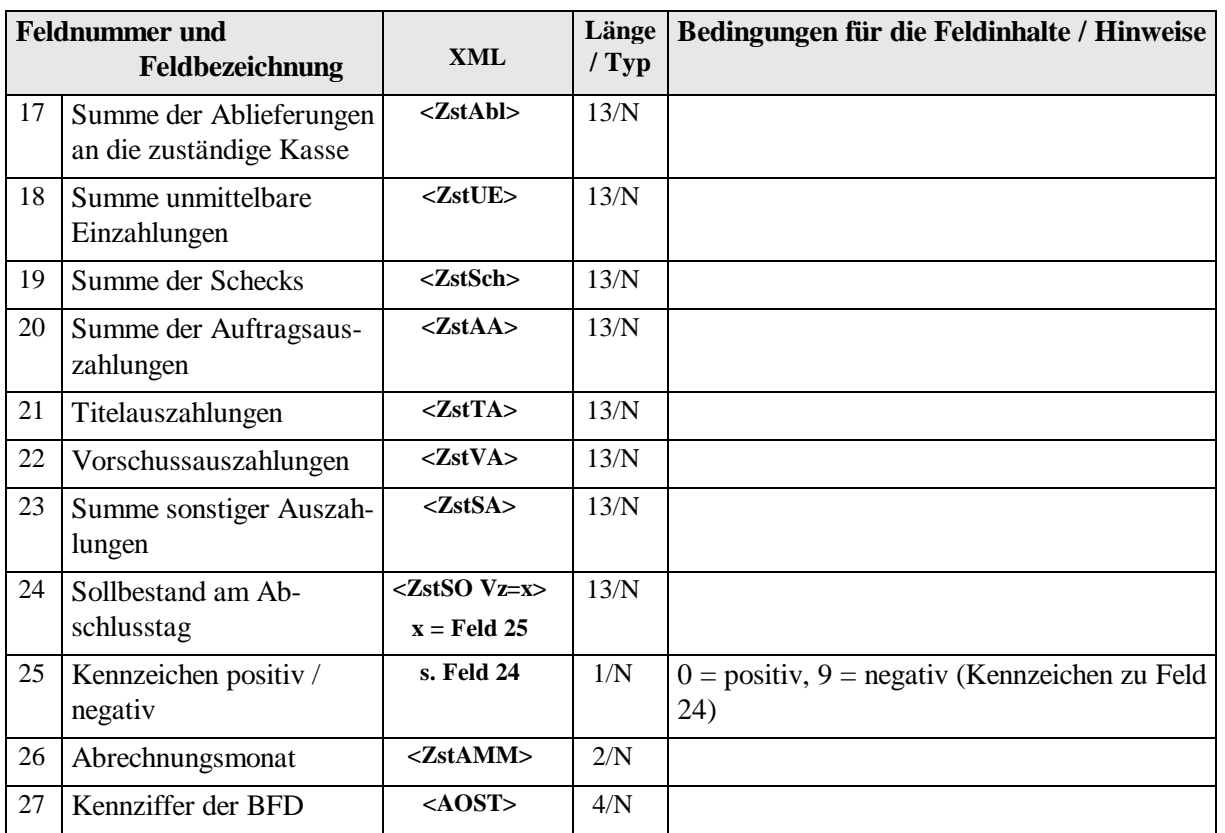

**- 28 -**

# <span id="page-27-0"></span>**5.9. Umbuchungsanordnungen – Satzkennung 7**

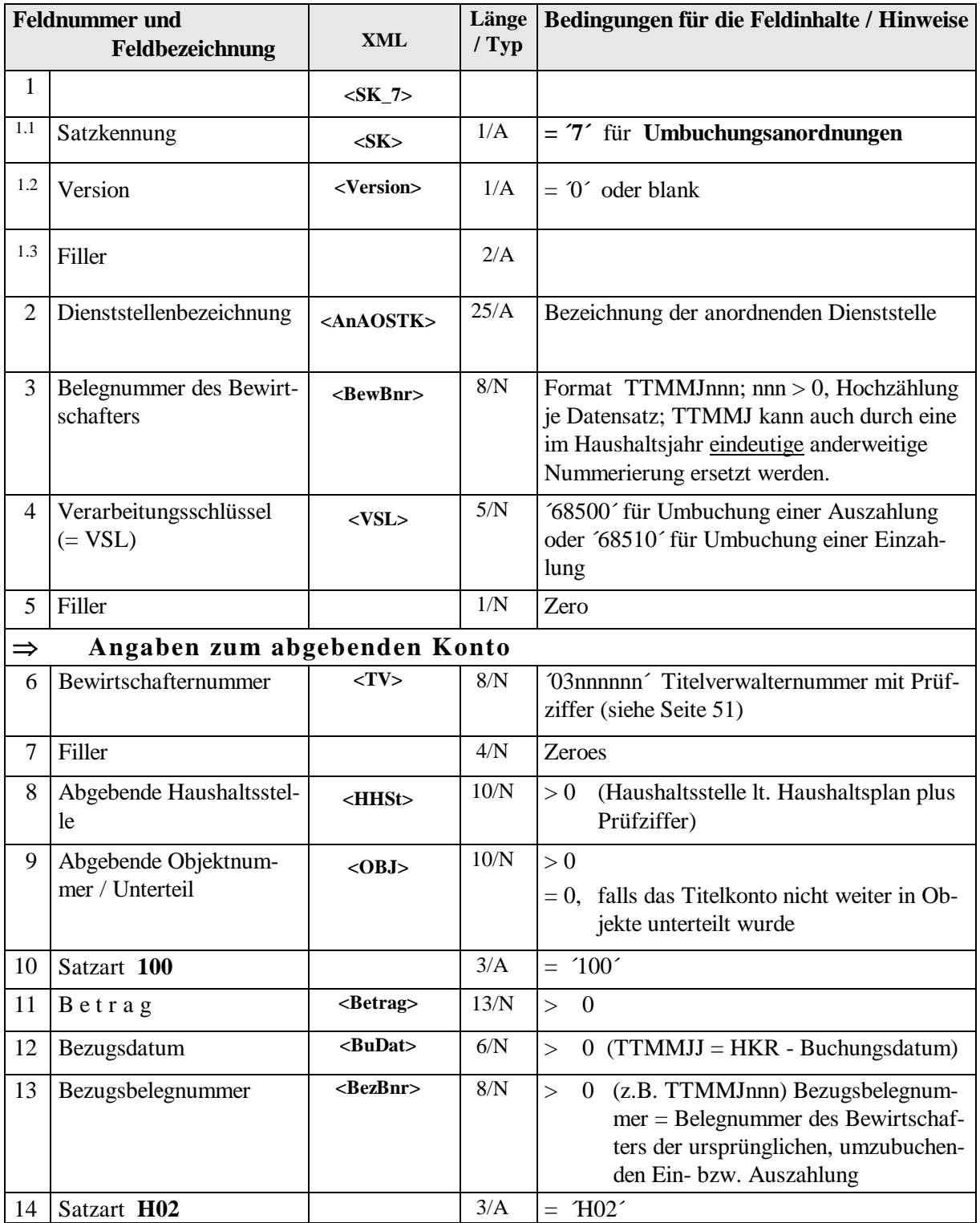

**- 29 -**

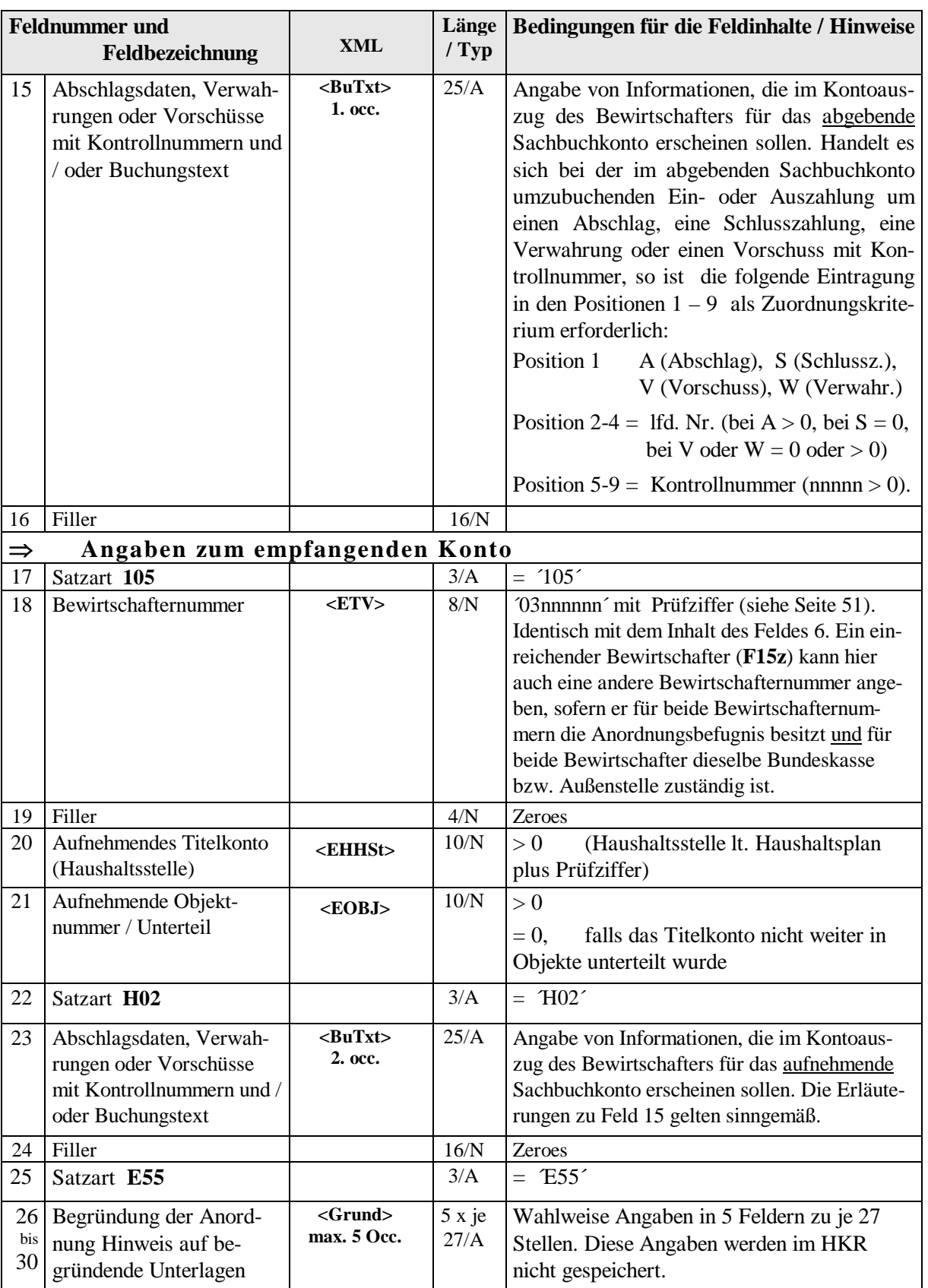

**- 30 -**

## <span id="page-29-0"></span>**5.10. Mitteldispositionen – Satzkennung 8**

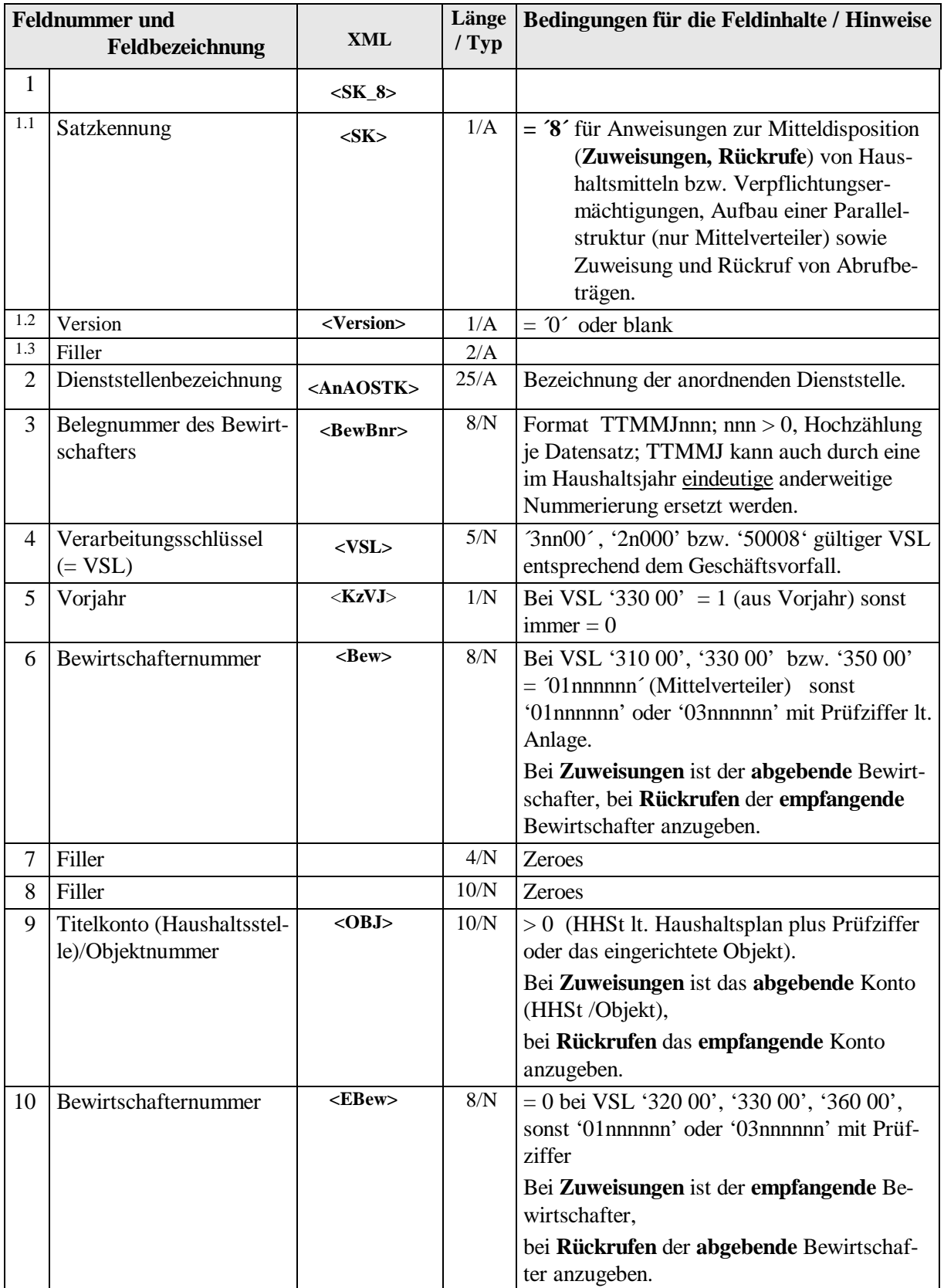

**- 31 -**

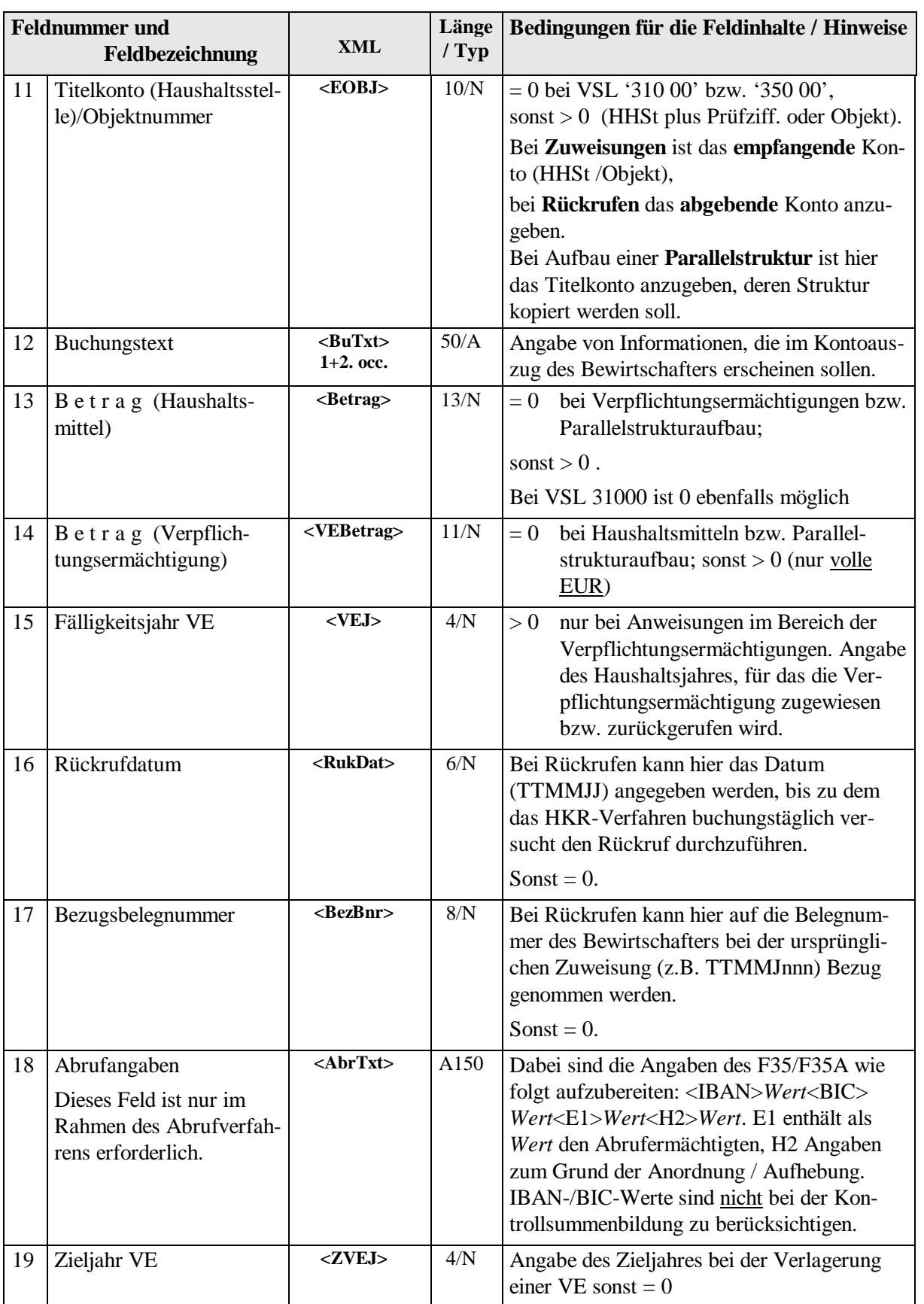

**- 32 -**

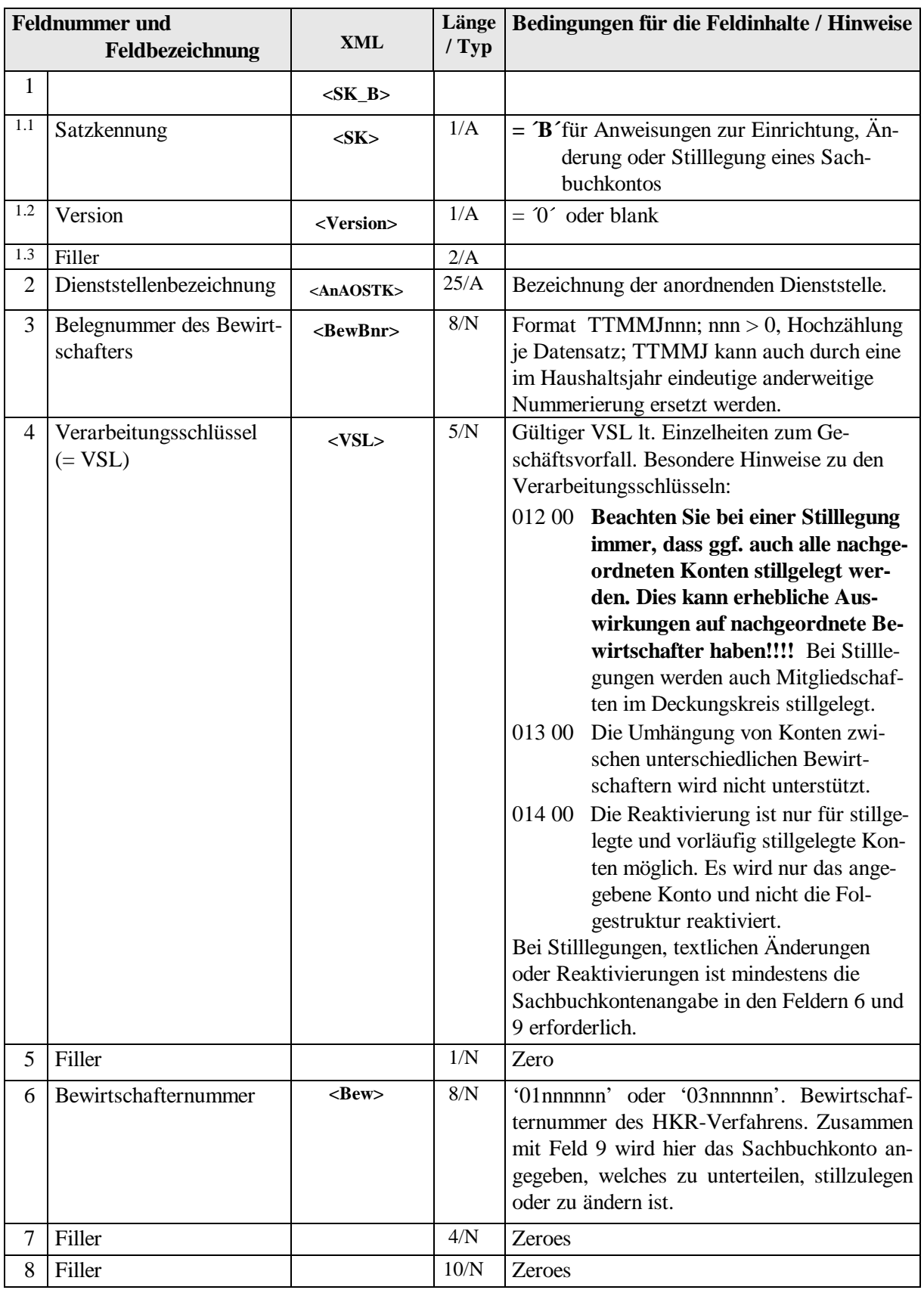

## <span id="page-31-0"></span>**5.11. Sachbuchkontenmodifikationen – Satzkennung B**

**- 33 -**

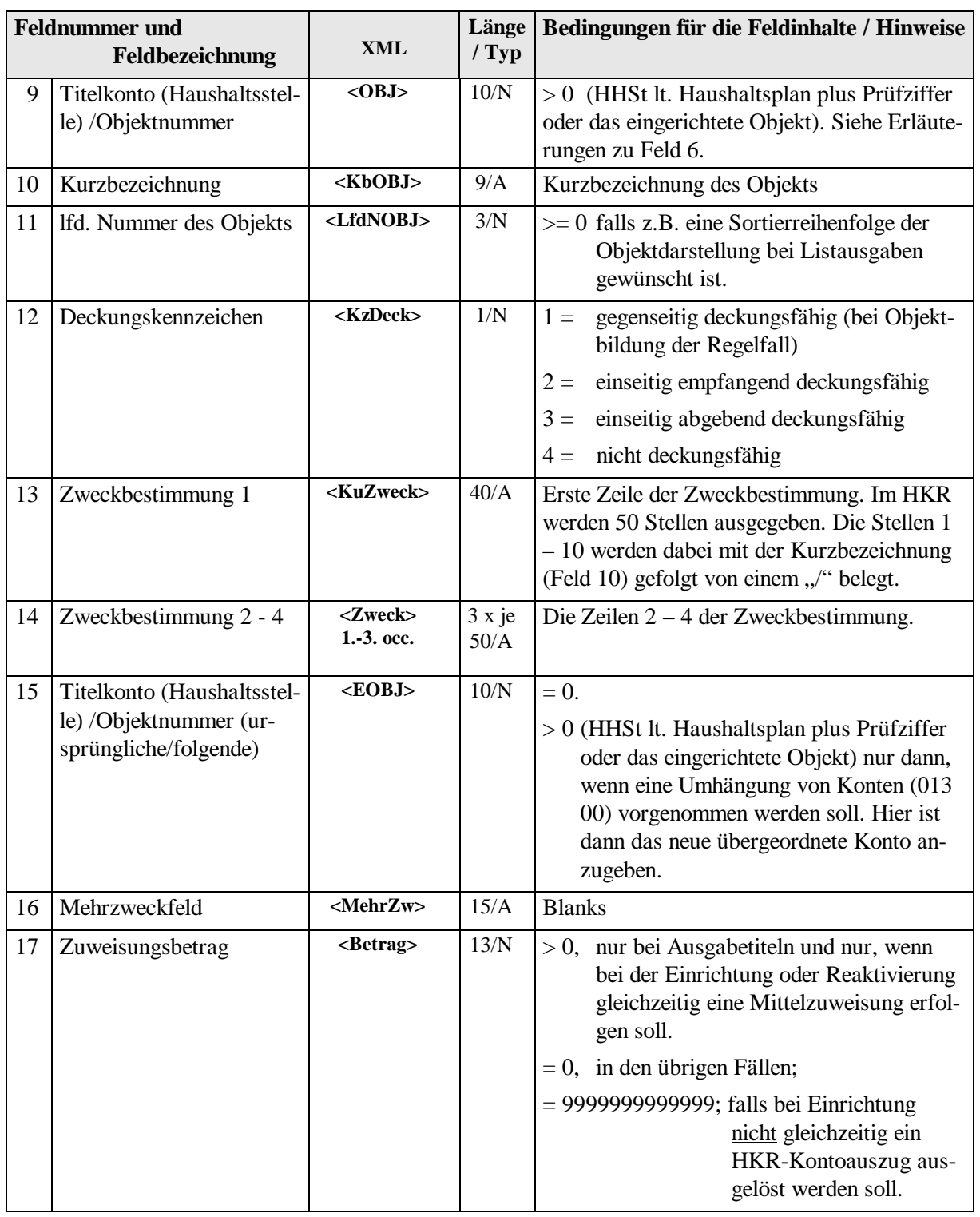

**- 34 -**

## <span id="page-33-0"></span>**5.12. Deckungsausgleichskonten – Satzkennung D**

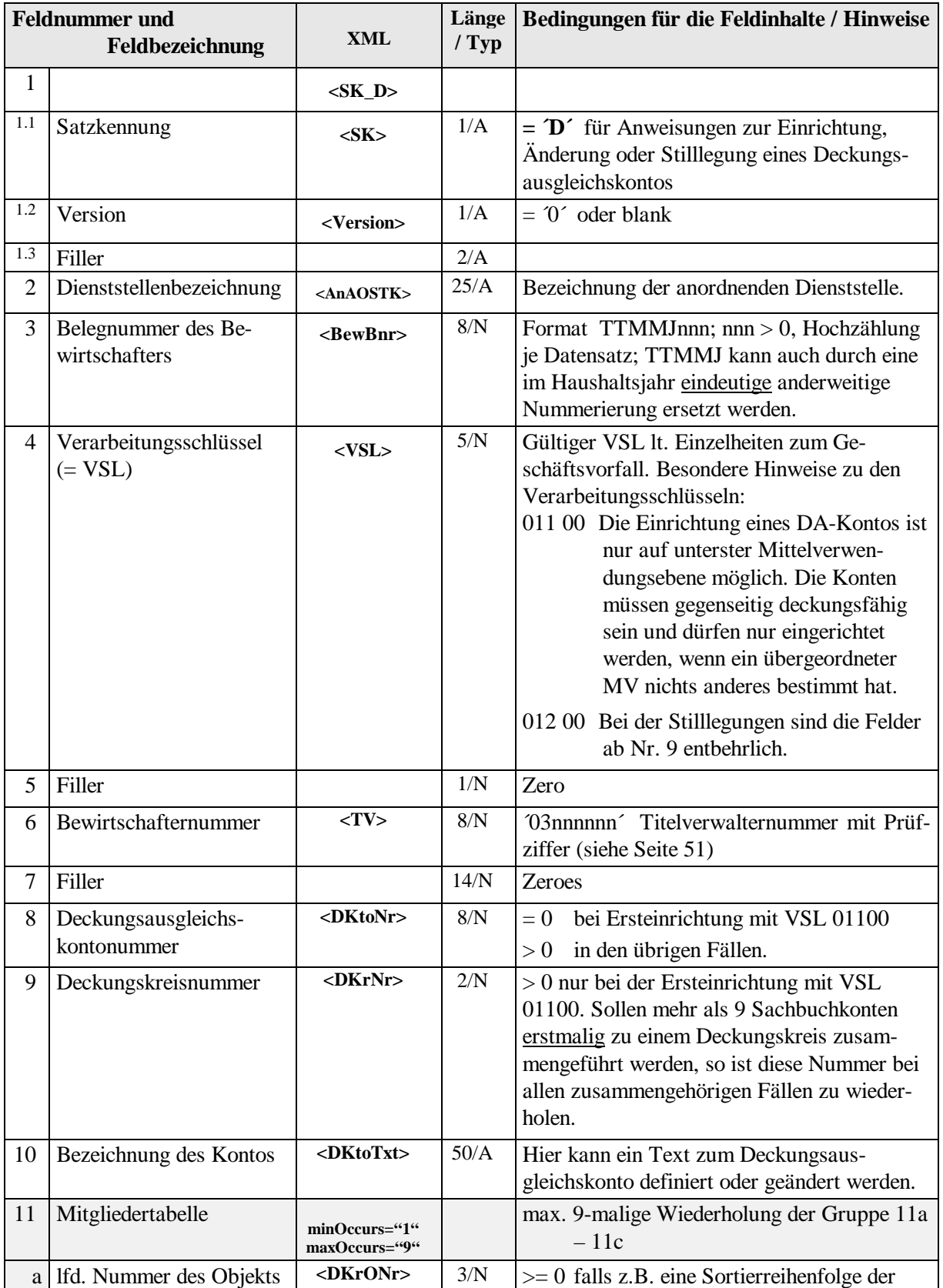

**- 35 -**

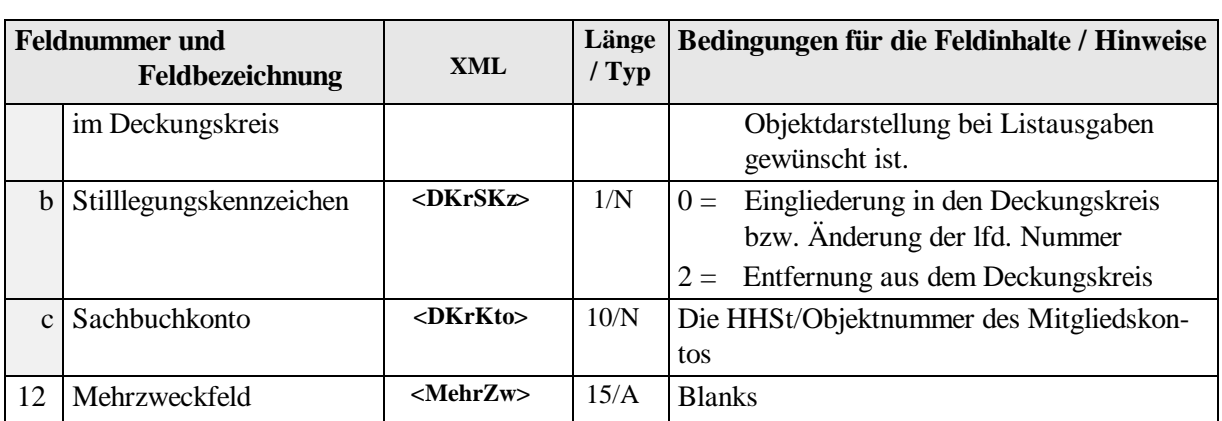

## <span id="page-34-0"></span>*5.13. Mandats-Daten – Satzkennung M*

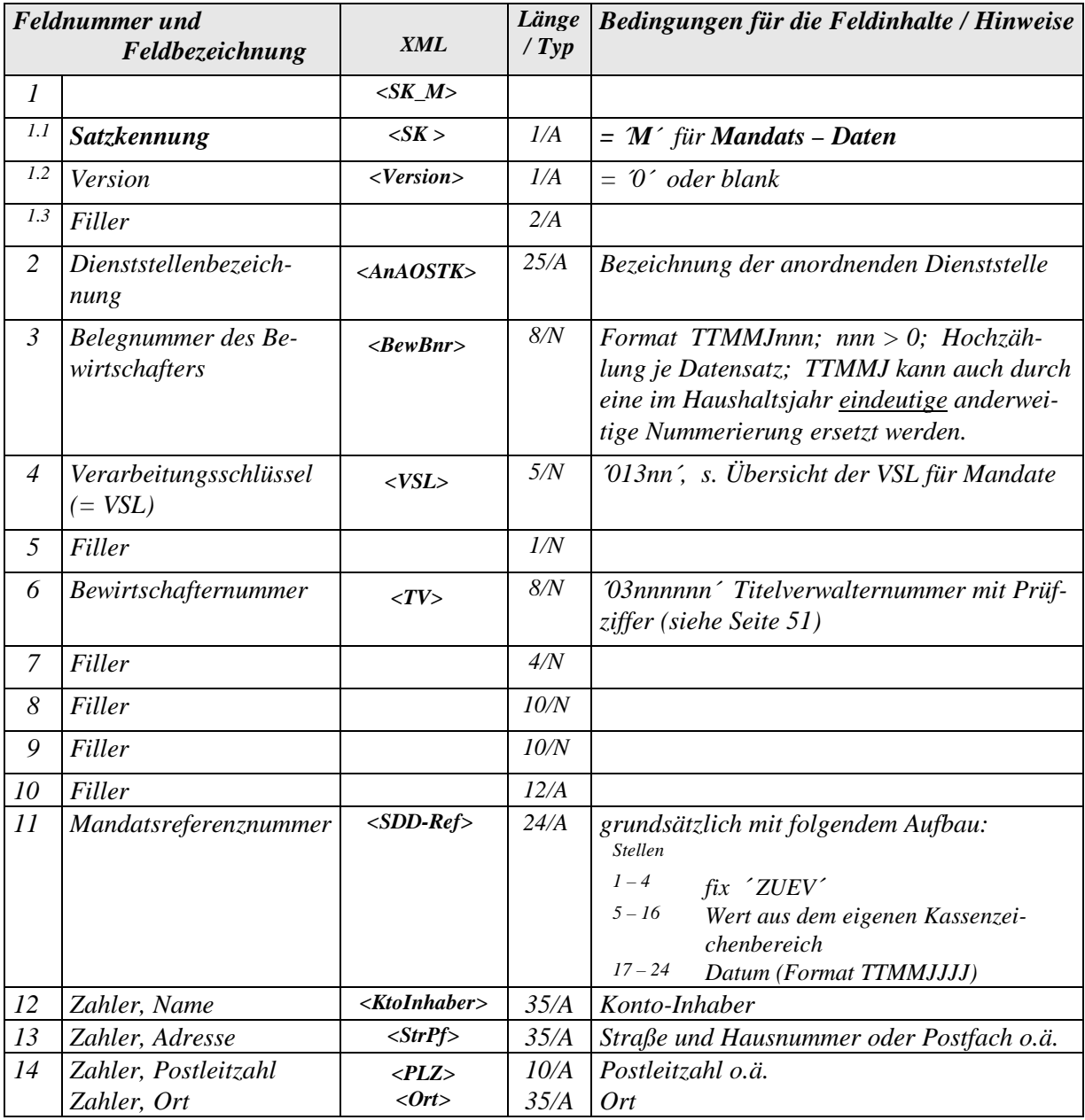

**Version 3.4**

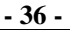

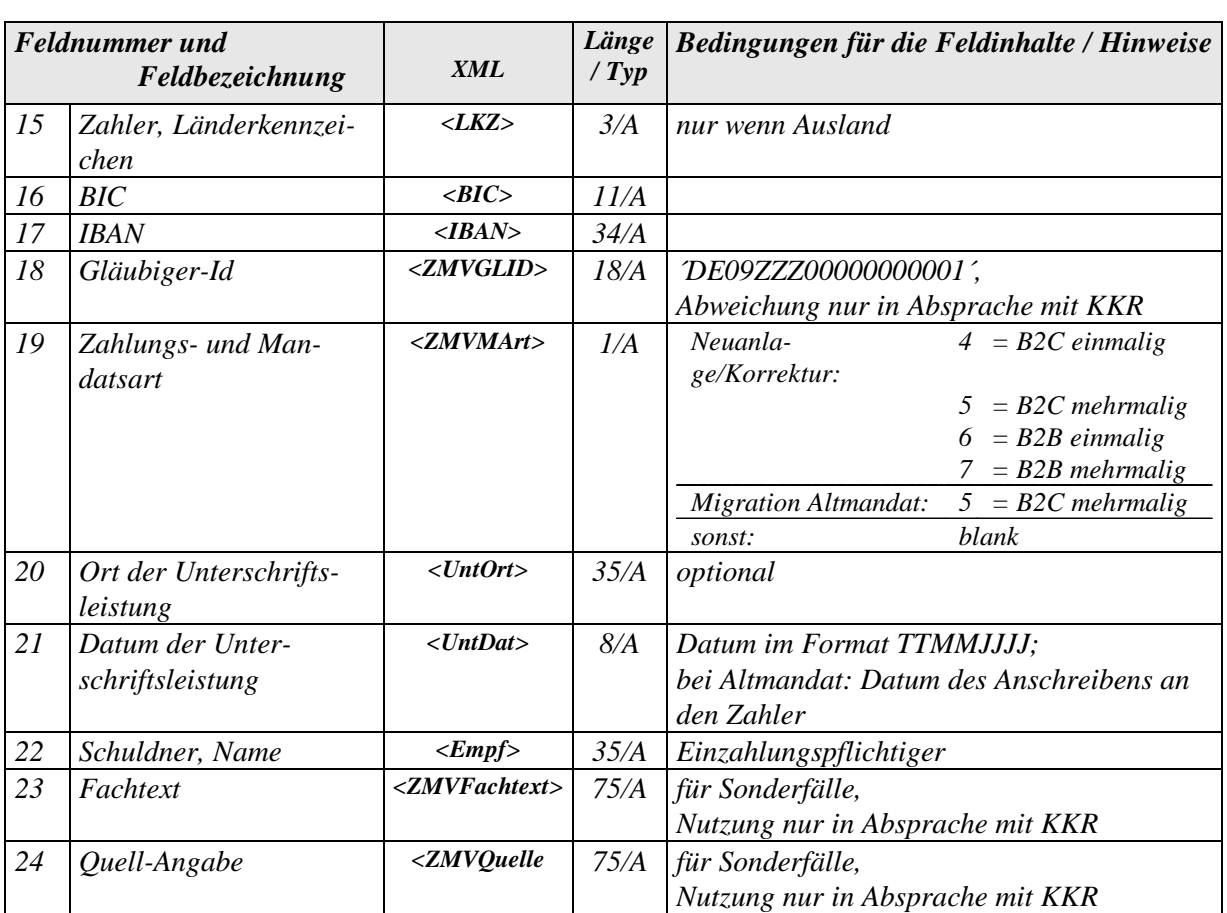

## <span id="page-35-0"></span>**5.14. Wiederkehrende Zahlungen – Satzkennung W**

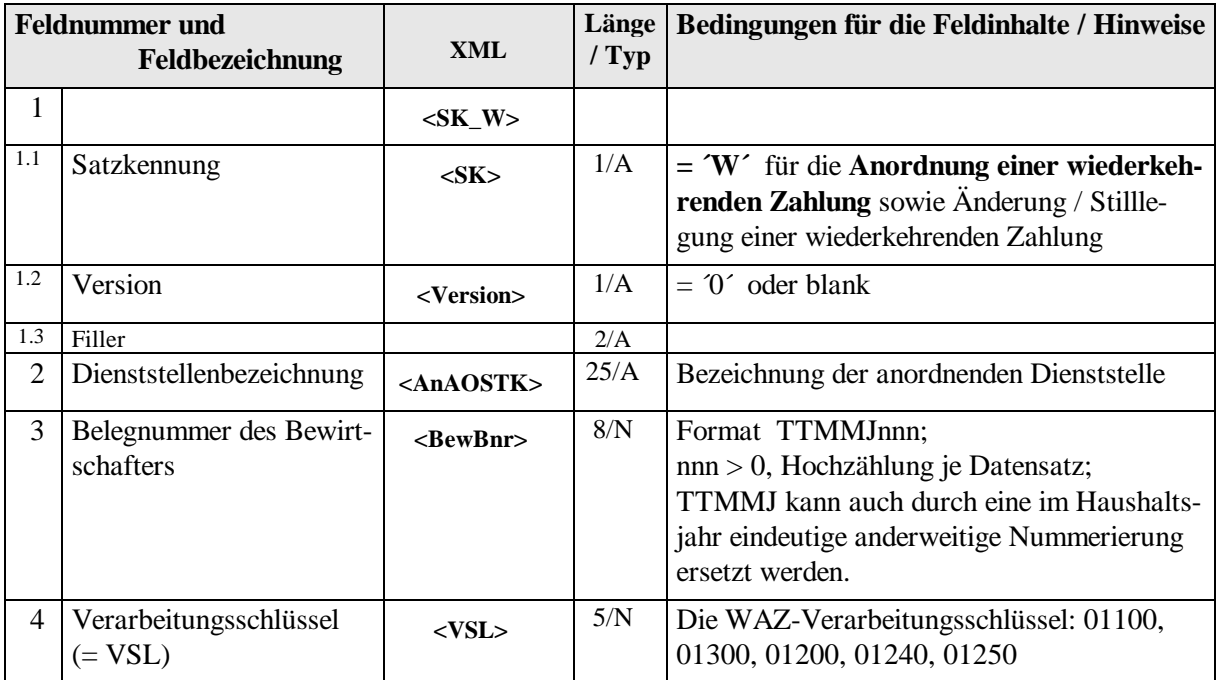

**- 37 -**

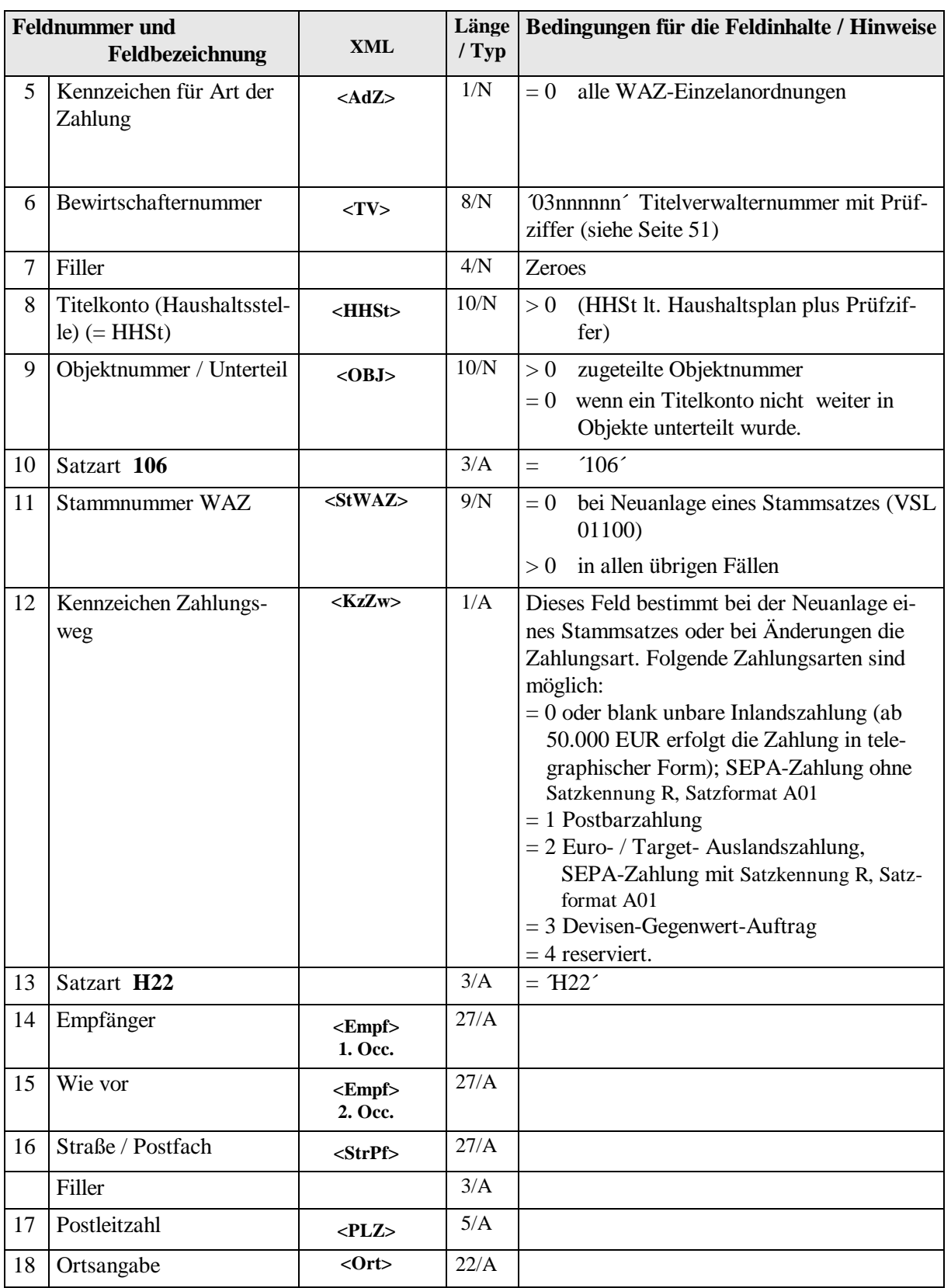

**- 38 -**

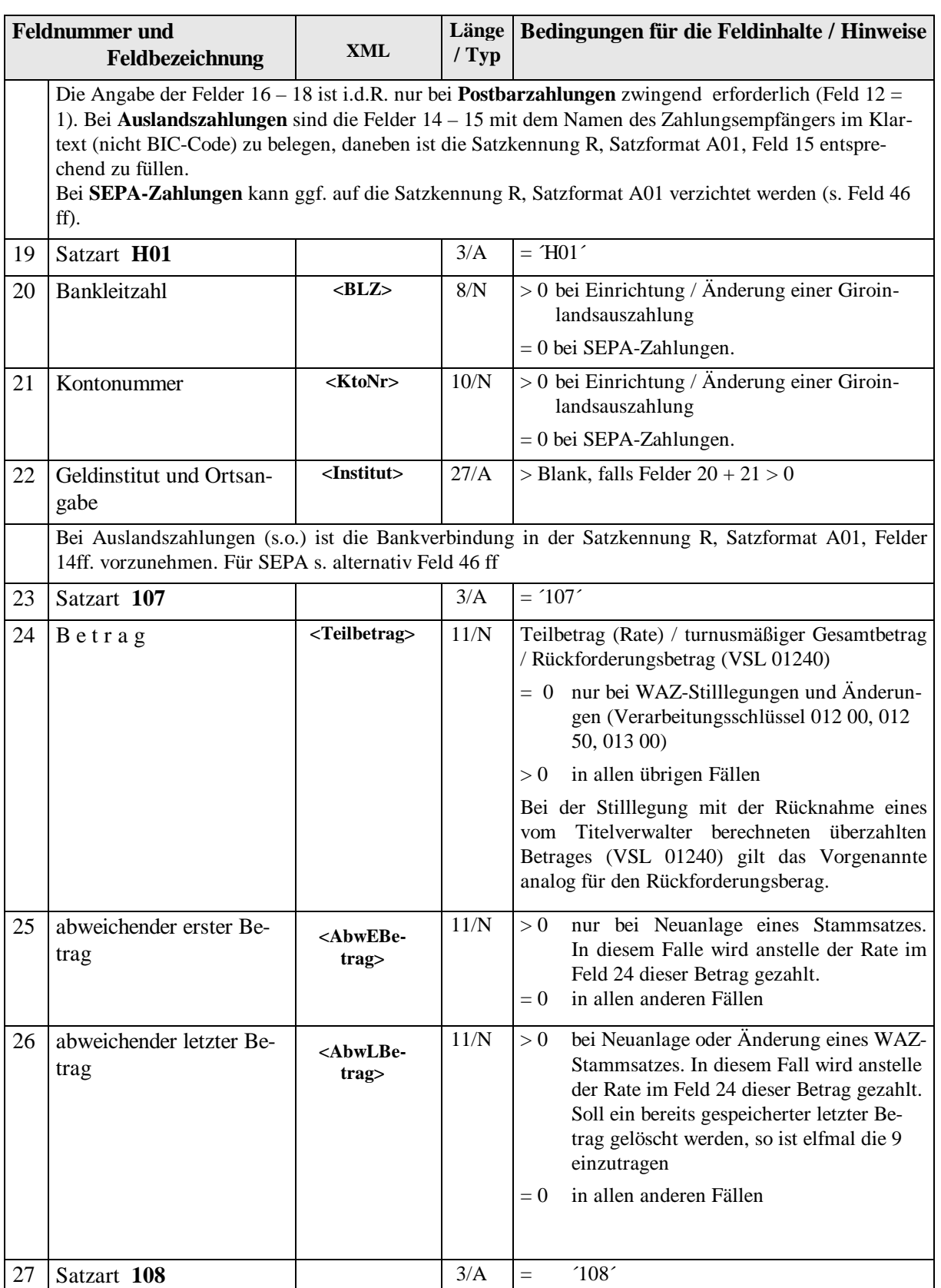

**- 39 -**

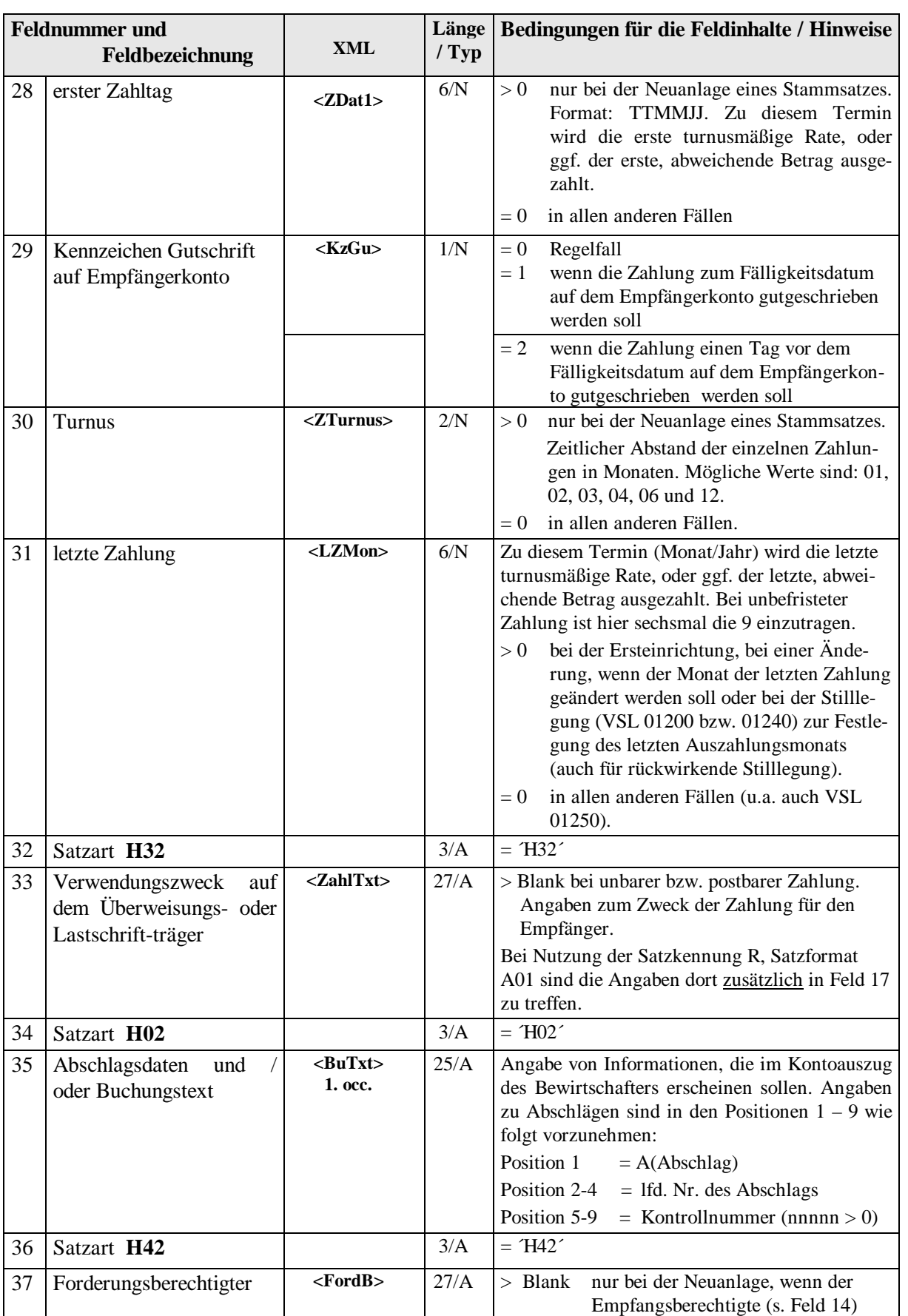

**- 40 -**

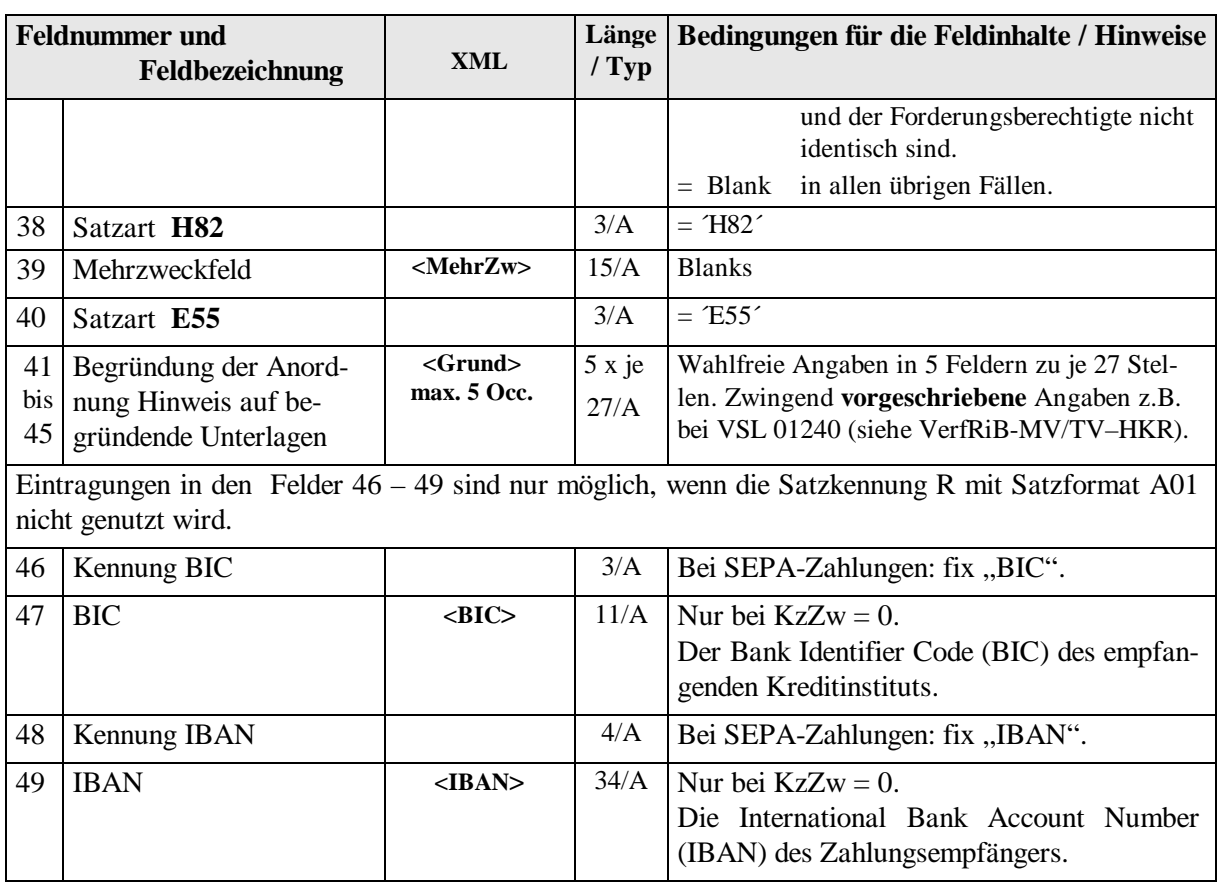

#### <span id="page-40-0"></span>**5.15. Variable Begleitdatensätze (Rucksackdatensätze) – Satzkennung R**

#### <span id="page-40-1"></span>**5.14.1. Vorbemerkungen**

Die Datensätze mit Satzkennung 'R' (Rucksack) können die eigentliche Anordnung begleiten und enthalten entweder besondere Informationen zur Zahlungsüberweisung (z. B. Auslandszahlungsangaben) oder erweiterte Buchungsinformationen zur HKR-Sachbuchung (z. B. Referenznummer des beim Bewirtschafter eingesetztes KLR-Systems). Die Rucksackdaten können nach Buchung der zugehörigen Anordnung über den HICO- File Transfer an den einliefernden Bewirtschafter zurückgegeben werden. Die Rückgabe ist nur für die begleitete Buchung nicht aber für Folgebuchungen (z. B. Zahlungsbuchungen die aus der Einrichtung eines WAZ-Geschäftsvorfalls resultieren) möglich.

Die Felder 1 - 9 der Rucksackdaten nehmen i.d.R. auf die vorangehende Anordnung Bezug. Feld 10 legt das Satzformat des Rucksacks fest. Bestimmte Rucksackformate sind nur für ausgewählte Anordnungen möglich. Insbesondere ist bei den Sammelanordnungen (Zahlungen an mehrere Empfänger oder eine Zahlung bezogen auf mehrere Sachbuchkonten) auf die inhaltlich, logische Reihenfolge der Datensätze zu achten. So folgen die derzeit zulässigen Rucksackformate nur bestimmten Datensätzen (im Folgenden mit Satzkennung und Art der Zahlung (Feld 5 der Satzkennungen 2 bzw. W) bezeichnet. Das Rucksatzformat A01 ist für die Sammelanordnung F07 (Zahlungen an mehrere Empfänger) nicht vorgesehen. Hier sind entsprechende Einzelanordnungsdatensätze (2/0) zu erstellen.

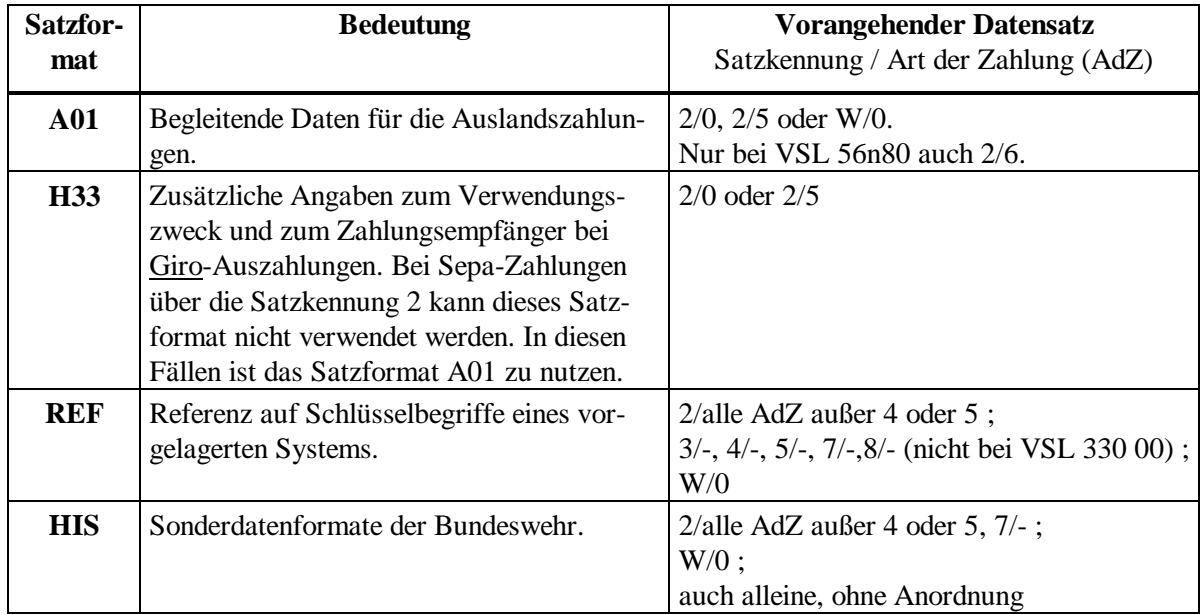

**- 42 -**

#### <span id="page-41-0"></span>**5.14.2. Beispiele für die Verwendung der Satzkennung R**

1. ein Empfänger/Zahlungspflichtiger - ein Sachbuchkonto Satzfolge: **2/0 [{ R }]** oder **W/0 [{ R }]**

Der Datensätze mit Satzkennung 2 oder W und Kennzeichen Art der Zahlung 0 enthalten die zahlungsrelevanten Daten sowie die Informationen zum HKR-Sachbuchkonto. Diesen Datensätzen können ein oder mehrere Sätze mit Satzkennung R folgen, die z.B. erweiterte Angaben zum Empfänger (z. B. A01) oder zur Sachbuchung (z. B. REF, HIS) enthalten.

2. mehrere Empfänger - ein Sachbuchkonto Satzfolge: **2/3 [{ R }] { 2/4 }**

> Der Datensatz <2/3> enthält die Informationen zum HKR-Sachbuchkonto (Buchungsteil). Diesem Datensatz können ein oder mehrere Sätze mit Satzkennung R folgen, die z.B. erweiterte Angaben zur Sachbuchung (z.B. REF, HIS) enthalten. Im Weiteren folgen die Sätze <2/4> für die Überweisungen an die verschiedenen Empfänger.

3. ein Empfänger - mehrere Sachbuchkonten Satzfolge: **2/5 [{ R }] { 2/6 [{ R }] }** 

> Die Datensätze <2/5> enthalten die zahlungsrelevanten Daten für einen Empfänger. Es können ein oder mehrere Sätze mit Satzkennung R (Format A01 oder H33) folgen. Weiter folgen die Sätze <2/6> für die verschiedenen Sachbuchkontierungen, gegebenenfalls jeweils mit Erweiterungen (Satzkennung R mit REF oder HIS).

4. Umbuchung Satzfolge: **7/- [{ Rabg }] [{ Rempf }]** 

> Der Datensatz mit Satzkennung 7 enthält die Buchungsdaten für ein abgebendes (<sup>abg.</sup>) und ein empfangendes (empf.) HKR-Sachbuchkonto. Bzgl. beider Konten können jeweils ein oder mehrere Sätze mit Satzkennung R (Format REF oder HIS) zugeordnet werden. Die Zuordnung zum abgebenden bzw. empfangenden Konto wird durch den Inhalt des Feldes "Kennung der Rucksackdaten" (Feld 8 der Satzkennung R) festgelegt.

5. ohne HKR-Bezug

Satzfolge: **{ R }** 

Der Datensatz R ohne vorangehende HKR-Anordnung (in diesem Fall ist das Feld Verarbeitungsschlüssel der Satzkennung R gleich Null) enthält Informationen, die nicht an eine bestimmte HKR-Buchung gekoppelt sind. Sie werden komplett an HKR vorbei an das Buchungssystem des Bewirtschafters weitergeleitet. Hierunter fallen beispielsweise die bei den Bundeswehr-Bewirtschaftern vorgesehenen monatlichen Haushaltsmittelbedarfs-Meldungen.

**- 43 -**

## <span id="page-42-0"></span>**5.14.3. Datensatzbeschreibung der einheitlichen Felder – Satzkennung R**

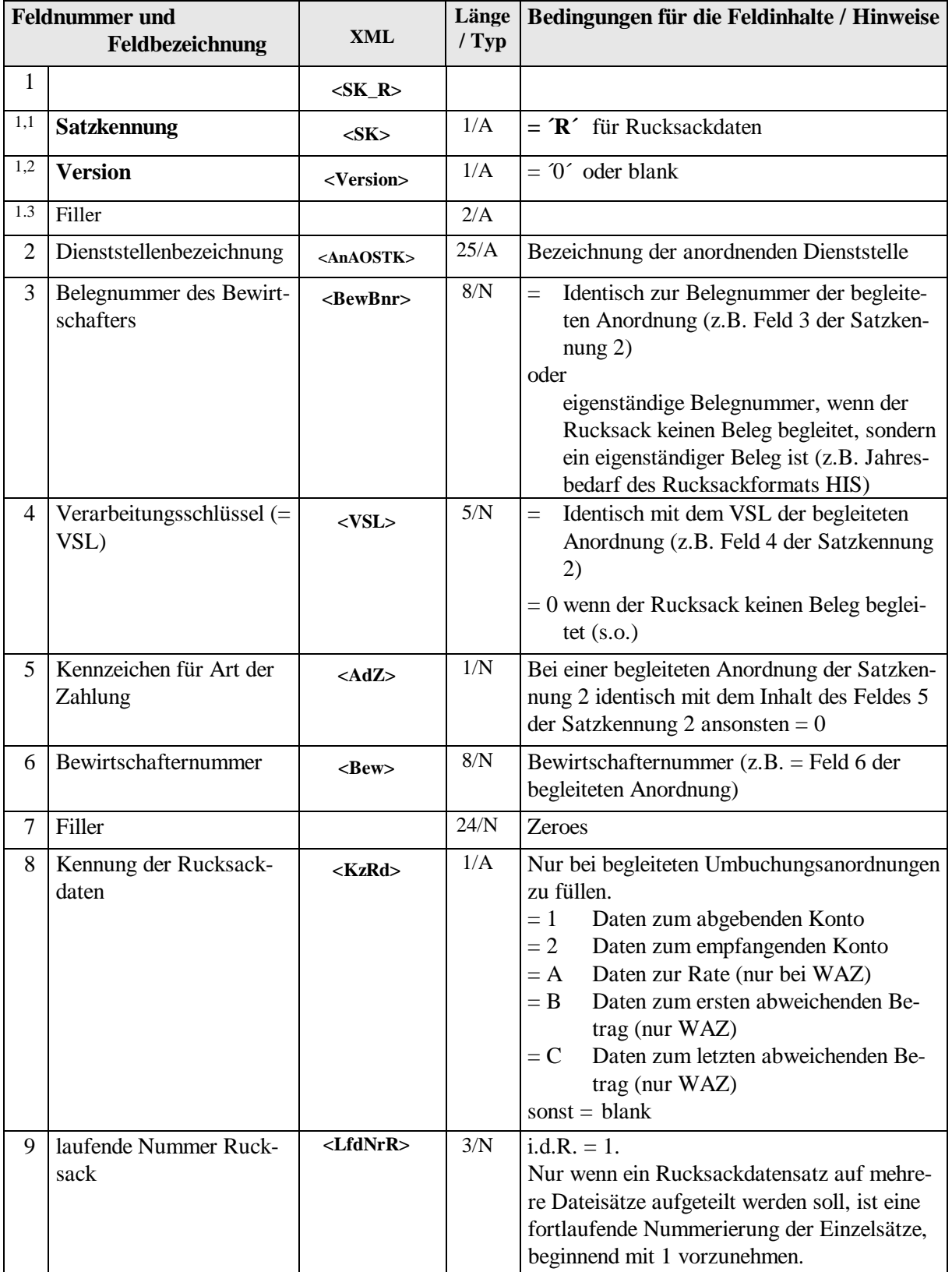

**- 44 -**

**Nachfolgend werden die jeweiligen Satzformate des Rucksackdatensatzes beschrieben (Felder 10ff.).**

## <span id="page-43-0"></span>**5.14.4. Satzformat der Auslandszahlungen – Satzkennung R, Satzformat A01**

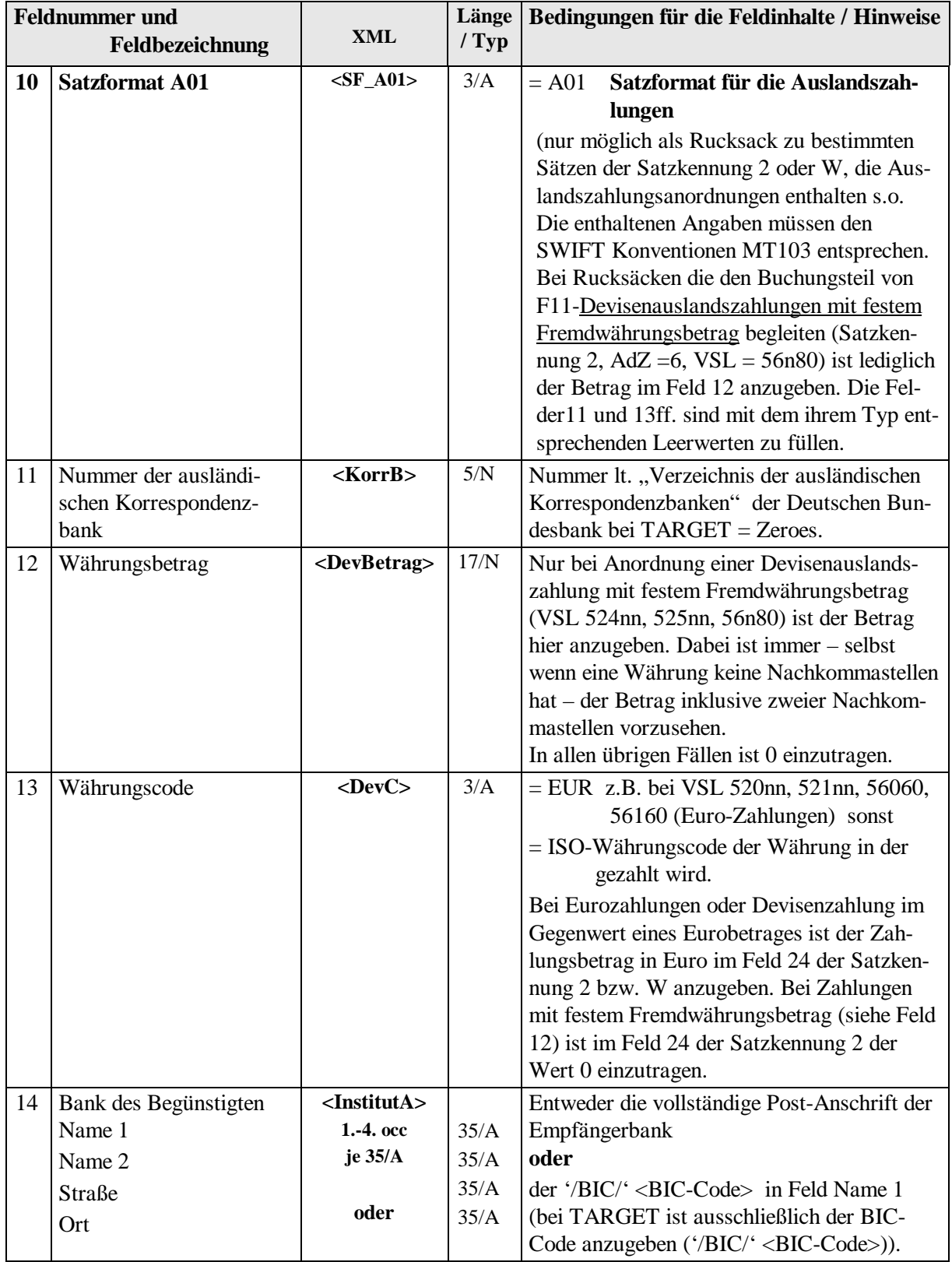

<span id="page-44-0"></span>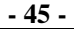

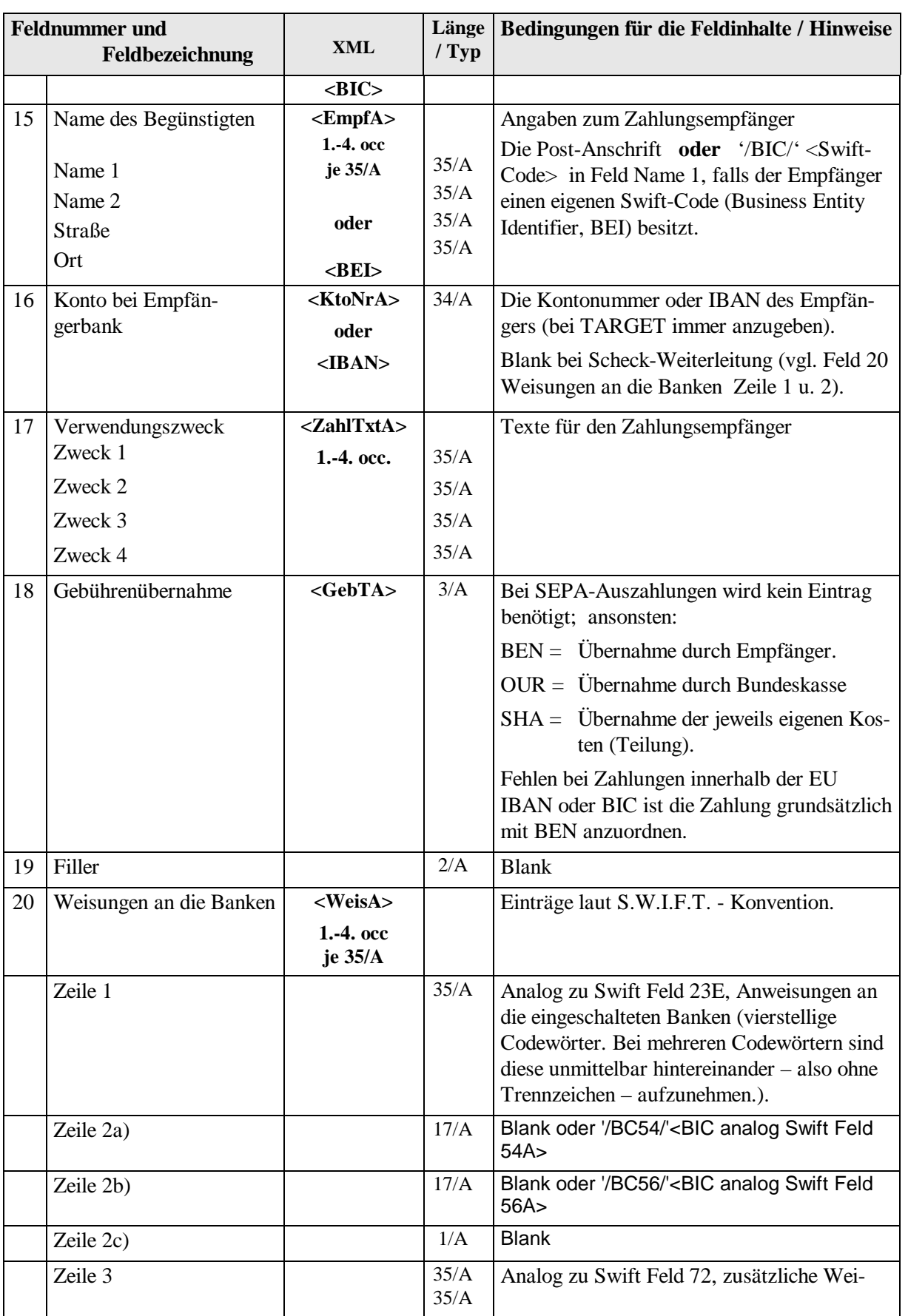

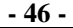

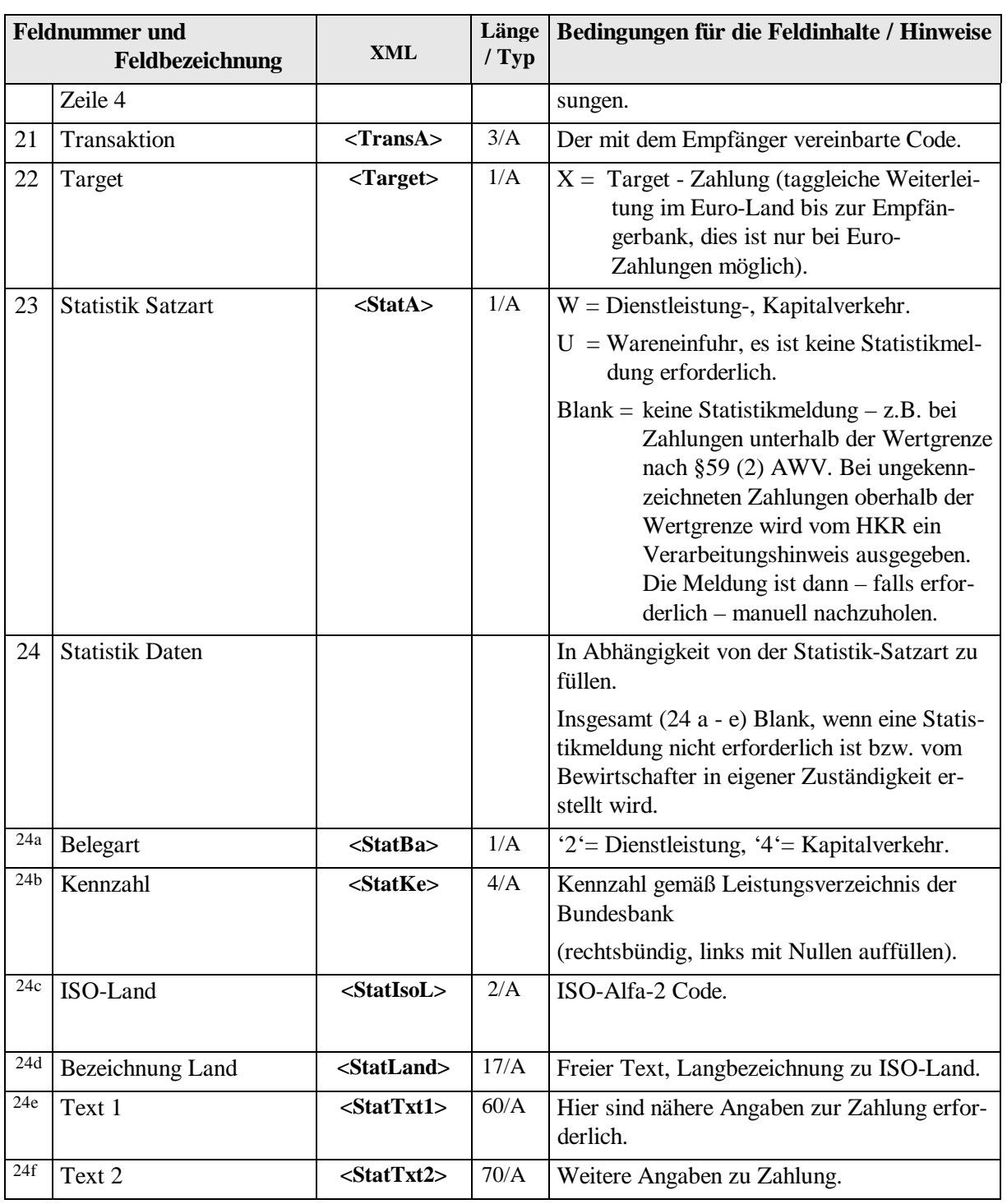

**- 47 -**

#### <span id="page-46-0"></span>**5.14.5. Erweiterte Zahlungsangaben – Satzkennung R, Satzformat H33**

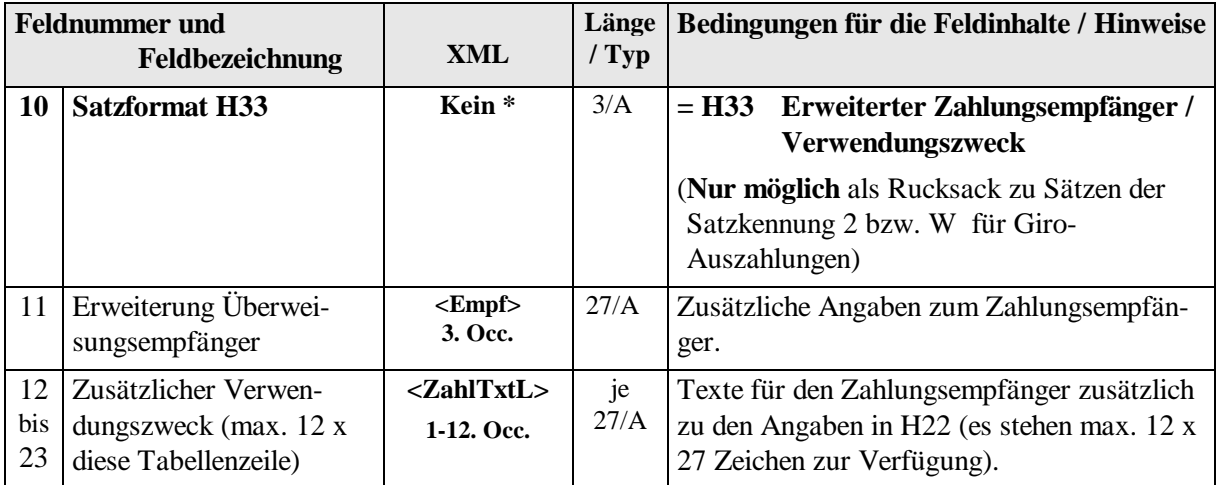

## <span id="page-46-1"></span>**5.14.6. Referenzdaten ERP-System – Satzkennung R, Satzformat REF**

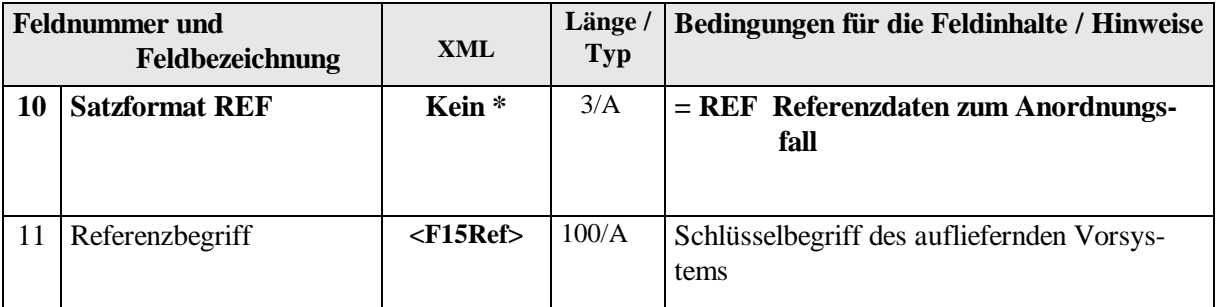

\*) Hinweis nur bei Dateierstellung im XML-Format:

Die aufgeführten Felder der Satzformate H33 und REF sind in die entsprechenden Satzkennungen aufzunehmen.

Beispiel:

 $<$ SK\_2>

……….

<Empf>**die erste Zeile**</Empf>

<Empf>**die zweite Zeile**</Empf>

<Empf>**die dritte Zeile**</Empf>

<Ref>**Daten zum Referenzbegriff**</Ref>

……….  $<$ /SK\_2>

**- 48 -**

## <span id="page-47-0"></span>**5.14.7. Satzformat BMVg – Satzkennung R, Satzformat HIS**

## **Diese Sonderformate sind nicht für den Datenaustausch im XML-Format vorgesehen!**

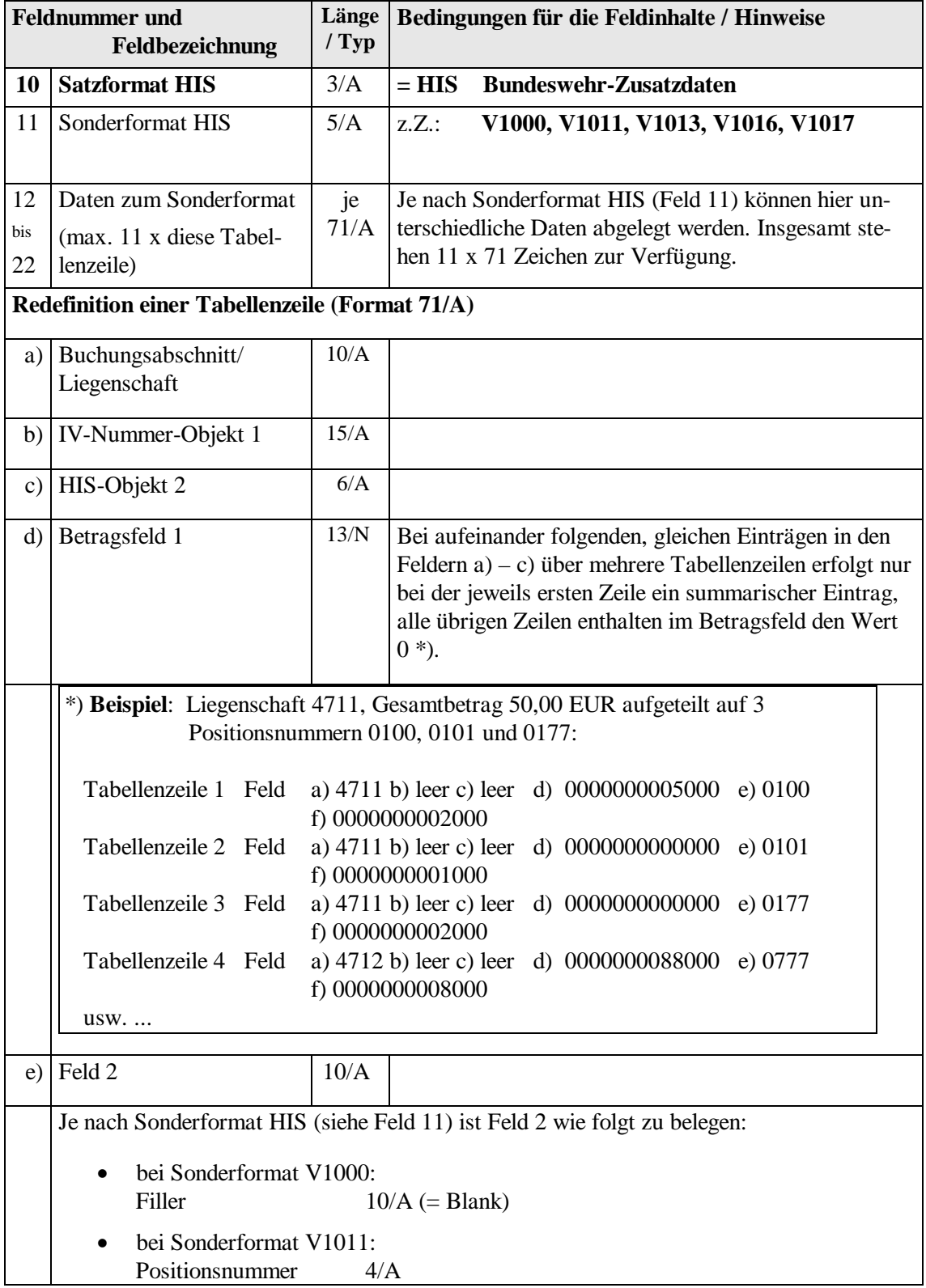

**- 49 -**

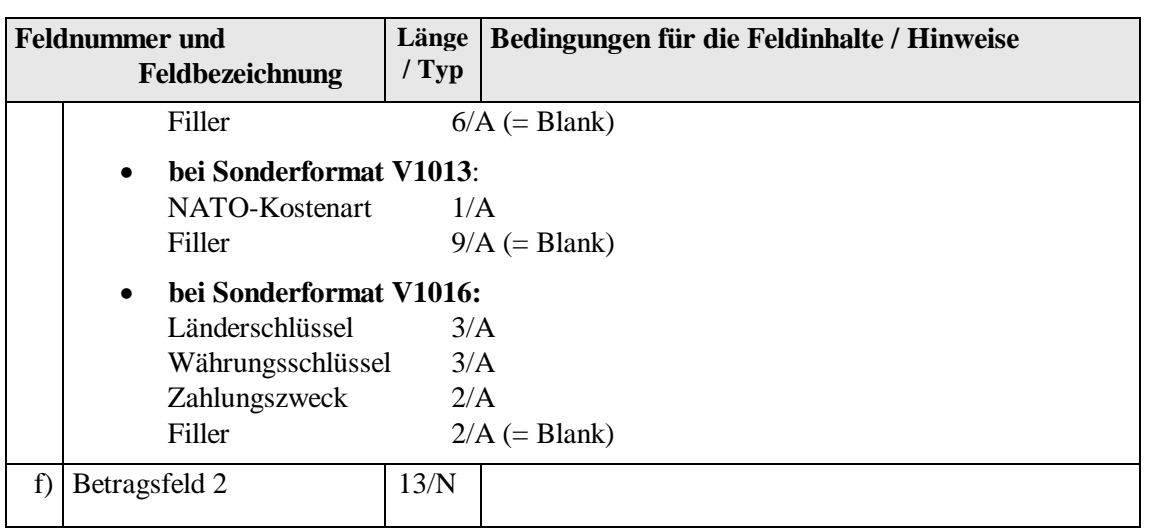

#### **Beschreibung der HIS-Sonderformate:**

- V5100 geschätzter Jahresbedarf
- V7200 Bw-Standortbereich
- V7300 Bw-Dienststelle

Diese Formate sind selbstständige Rucksäcke, begleiten also keinen HKR-Beleg. Das Feld 3 der Satzkennung R ist deshalb mit einer eigenständigen Belegnummer zu versehen. Die Felder 4, 5, 6 und 8 sind auf ihren Initialwert (Zeroes bzw. Blank) zu setzen. Das Feld 9 enthält den Wert "1".

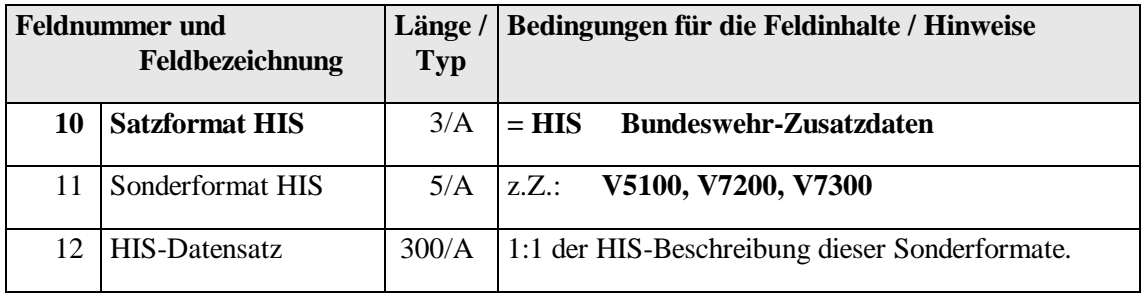

<span id="page-49-0"></span>**- 50 -**

## **Hinweise für die Ermittlung der Summen im Datensatz 9 und der ZÜV - Summen für den Datenträgerbegleitzettel F15M:**

## **Berechnung der Summen (Felder 6 und 7) der Satzkennung 9 (Nachsatz):**

Gesamtsumme:

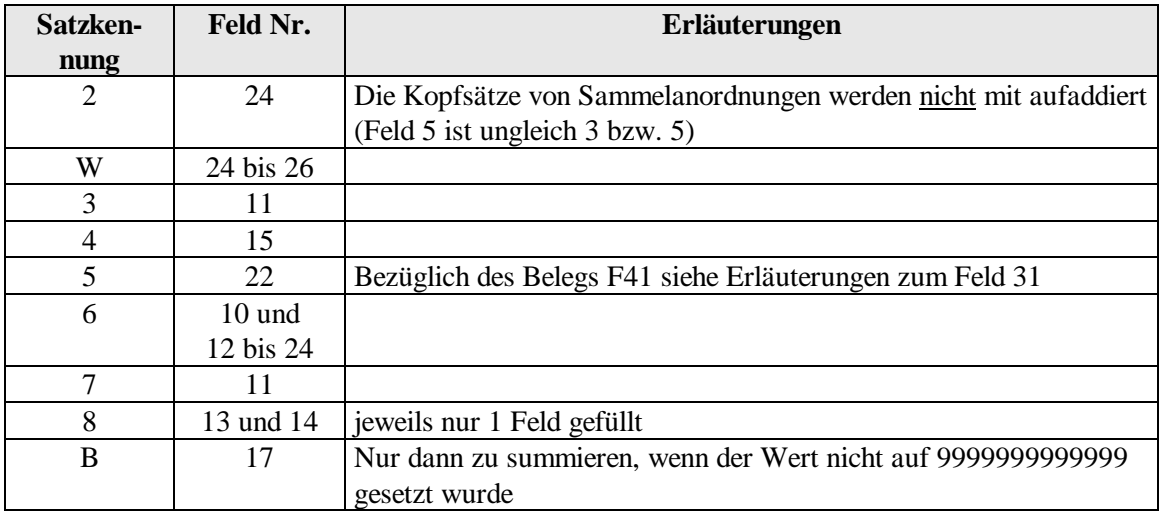

Anzahl der Datensätze: Es werden alle Sätze einschließlich Vor- und Nachsatz gezählt.

**- 51 -**

## <span id="page-50-0"></span>**6. Berechnung der ZÜV - Summen im F15M**

Die Ermittlung der Summen der ZÜV - Geschäftsvorfälle für den F15M wird über den Verarbeitungsschlüssel (=VSL) auf 5 Summenarten verteilt:

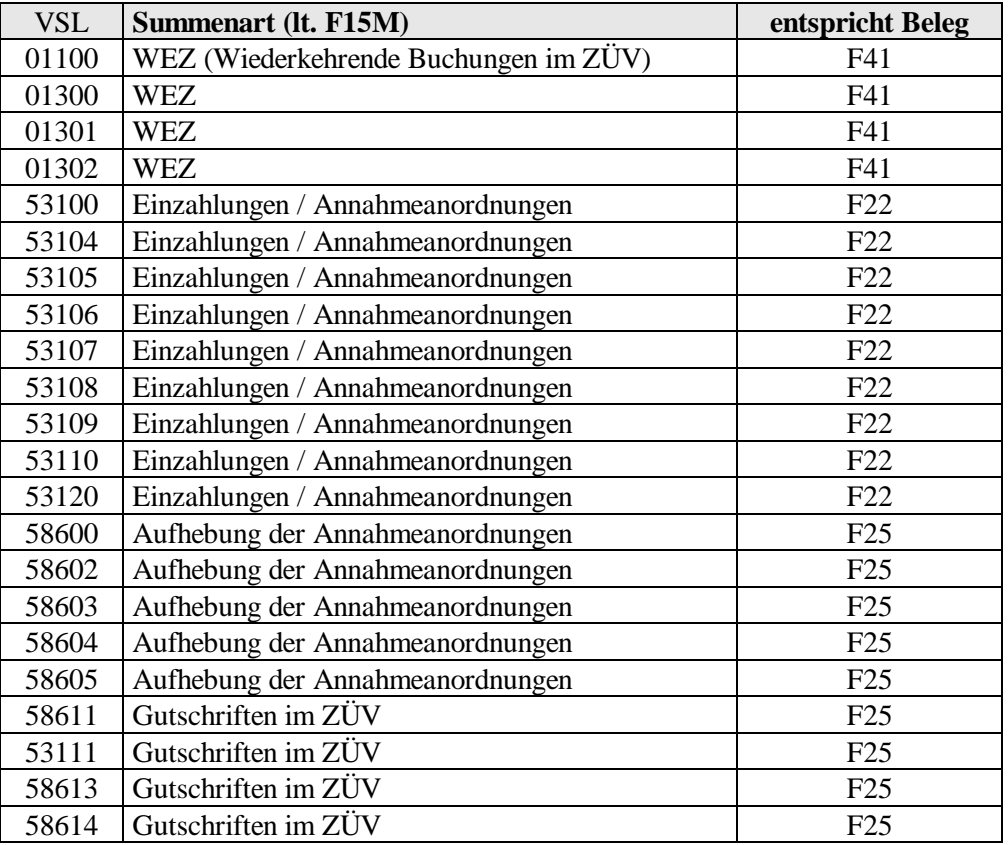

<span id="page-50-2"></span>Die Summenermittlung erfolgt stets und ausschließlich über Feld 22. Im Falle der Anordnung F41 (WEZ) muss der Teilbetrag (Feld 31) auch in Feld 22 eingetragen werden. Die Felder 32 und 33 unterliegen keiner Kontrollrechnung. Sollte der Datenträger auch andere (als ZÜV) Anordnungen enthalten, sind alle Summen im F15M entsprechend zusammenzufassen. Die Kontrollsumme im Nachsatz (Satzkennung 9) entspricht der Summe aller Beträge in Feld 22.

#### <span id="page-50-1"></span>**7. Prüfziffernrechnung im HKR-Verfahren**

Für Bewirtschafternummern, Haushalts- und Buchungsstellen und Kassenzeichen wird die jeweils letzte Ziffer als Ergebnis einer speziellen Prüfziffernrechnung über die übrigen Ziffern ermittelt. Die Prüfziffernberechnung erfolgt in mehreren Phasen, die im Folgenden anhand von Beispielen erläutert werden.

**Allgem. Beispiel : Berechnung der Prüfziffer p zu einer n-stelligen Zahl** (0 < n < 12) in der Form  $a_{11}$ ,  $a_{10}$ , ...,  $a_1$ 

**- 52 -**

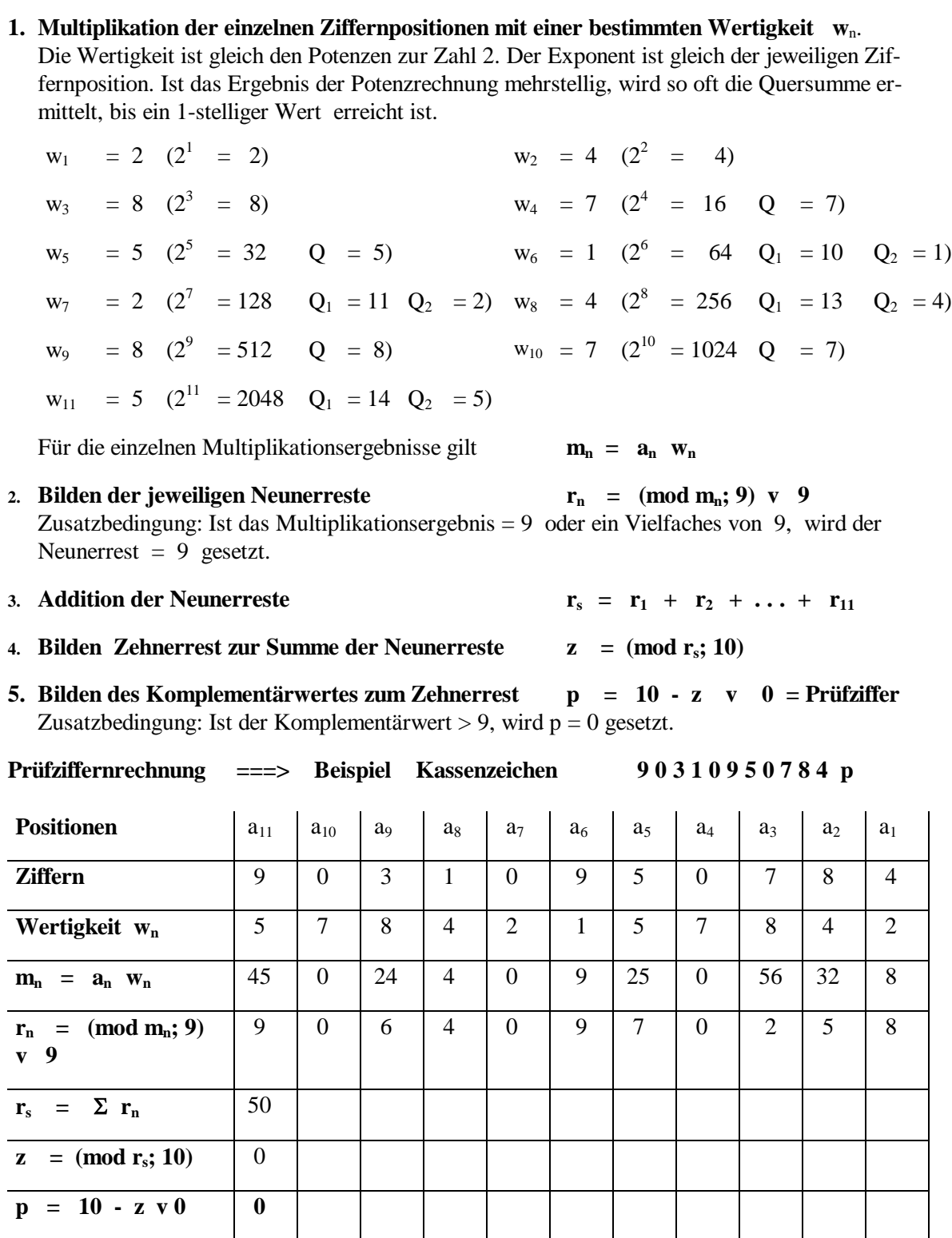

**Anlage 2**

#### **Satzbeschreibung der Anordnungsunterlagen zu den Schnittstellen F15/F15z**

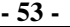

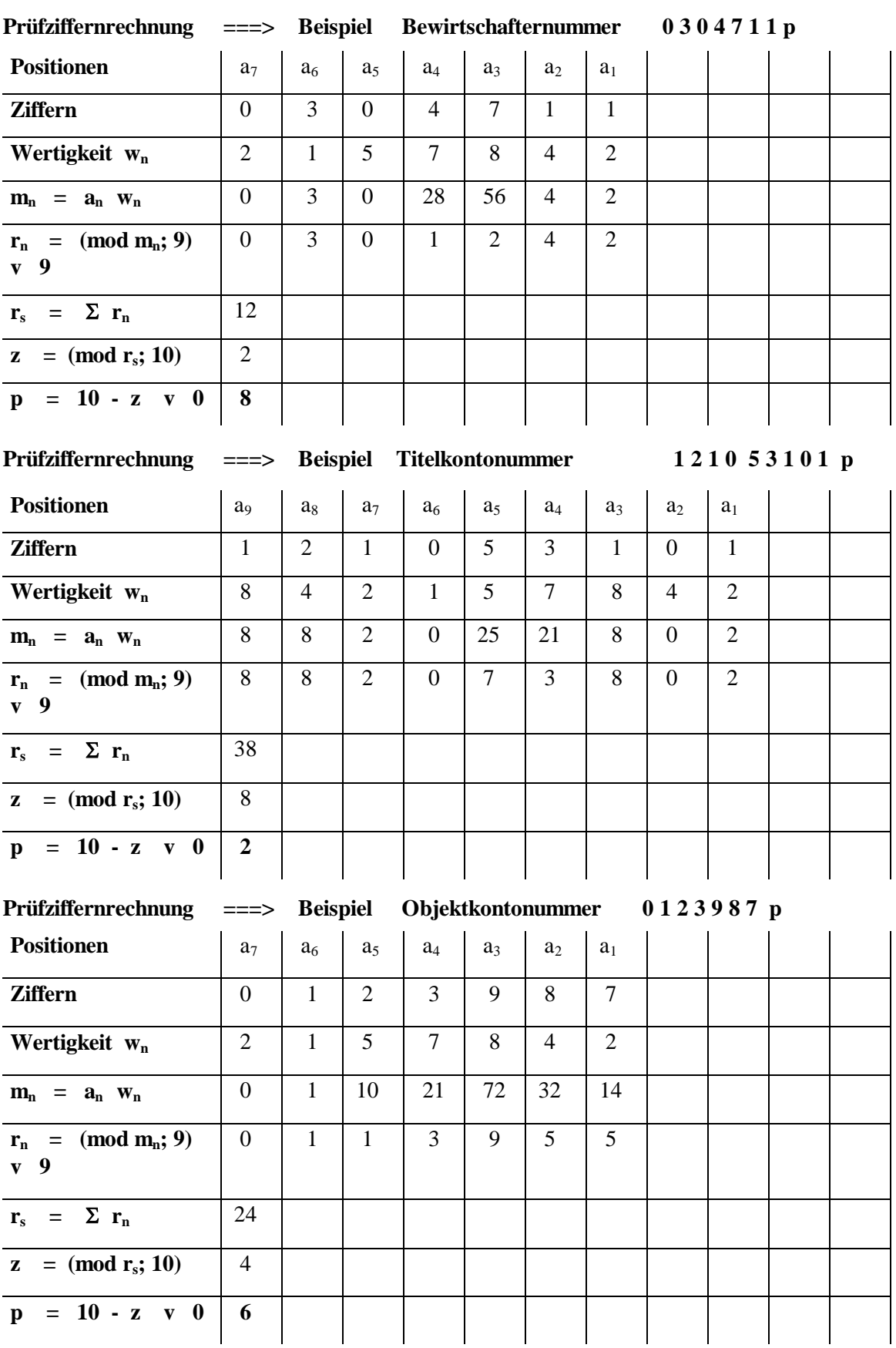

**- 54 -**

#### <span id="page-53-0"></span>**8. Ermittlung der Prüfsummen IBAN / BIC bei F15z**

Mit der Version 3.3 sind erstmalig Prüfsummen für BIC und IBAN in den Felder 11 und 12 der Satzkennung 9 vorgesehen. Die Summenprüfung wird immer dann durchgeführt, wenn die Felder 11 und 12 der Satzkennung 9 einen Wert > 0 enthalten. Dadurch wird sichergestellt, dass Verfahren, die bereits IBAN und BIC nutzen, nicht unmittelbar umgestellt werden müssen. Folgende Felder fließen in die Summen ein:

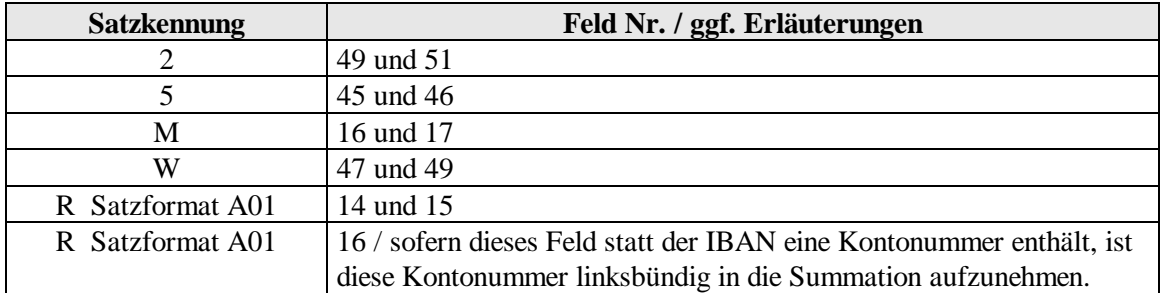

Bei der Umwandlung der in IBAN und BIC enthaltenen Buchstaben in Zahlenwerte, ist der zur Ermittlung der IBAN - Prüfziffer bereits etablierte Algorithmus anzuwenden. Hierbei werden Buchstaben durch ihre Position im lateinischen Alphabet + 9 ersetzt:

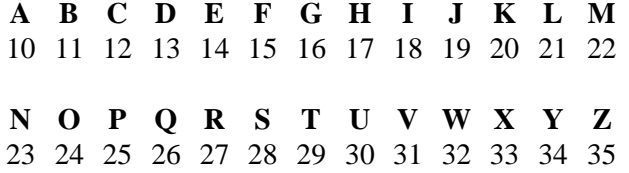

• Ermittlung des **Wertes einer IBAN**

Die beiden Buchstaben des Länderkürzels (im Beispiel DE) werden entsprechend dem vorstehend beschriebenen Algorithmus ersetzt:

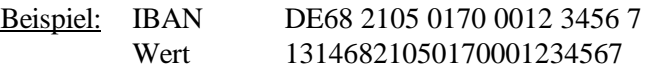

• Ermittlung des **Wertes eines BIC**

Bei dem BIC werden die Zahlenwerte analog zum IBAN-Verfahren ermittelt:

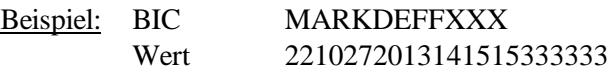

Die auf diesem Wege ermittelten Werte werden getrennt nach BIC und IBAN in voller Länge addiert.

Enthält die sich ergebende Endsumme nach der Entfernung von führenden Nullen mehr als 20 Stellen, so werden die linken 10 Stellen und die rechten 10 Stellen in die Wertefelder zur Prüfsumme BIC bzw. IBAN zusammengezogen.

Beispiel:

Sich ergebender Wert für die Summe IBAN 123456789012345678901234567890123456 Ausgabe in Feld 12 der Satzkennung 9: 12345678907890123456

**- 55 -**

#### <span id="page-54-0"></span>**9. Ansprechpartner und Informationen**

Zur Beantwortung Ihrer Fragen und für weitergehende Informationen wenden Sie sich bitte an das

Kompetenzzentrum für das Kassen- und Rechnungswesen des Bundes Postfach 30 65 53020 Bonn

Telefon: 0228 / 99 370 - 0

E-Mail: poststelle@kkr.bund.de

Nutzen Sie auch das Online-Angebot unter [www.kkr.bund.de](http://www.kkr.bund.de/) sowie die weitergehenden Erläuterungen im HKR-Doku-Wiki, das wie folgt aufgerufen werden kann:

- aus den Bundes-Netzen: http://bmfwikihkr2.zivit.iv.bfinv.de (direkt: http://10.130.164.16)
- aus DOI/Testa-Netzen: [http://bmfwikihkr2.zivit.testa-de.net](http://bmfwikihkr2.zivit.testa-de.net/) (direkt: http://192.168.46.121)

Sollten Sie eine Vor-Ort-Beratung wünschen, wenden Sie sich bitte an die HKR-Verfahrensbeauftragten der für Sie zuständigen Bundeskasse.